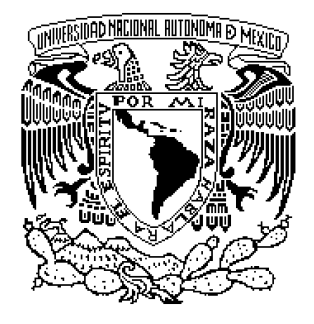

## **UNIVERSIDAD NACIONAL AUTÓNOMA DE MÉXICO**

## **FACULTAD DE INGENIERÍA**

**"DIDÁCTICA INTERACTIVA PARA EL APOYO EN LA ENSEÑANZA DEL ÁLGEBRA"** 

## **T E S I S**

**INGENIERA QUE PARA OBTENER EL TÍTULO DE**  EN COMPUTACIÓN **P R E S E N T A: MARÍA DEL CARMEN VITELA MELGAR.** 

**DIRECTORA DE TESIS:** 

**ING. GLORIA GUADALUPE MARTÍNEZ ROSAS.**

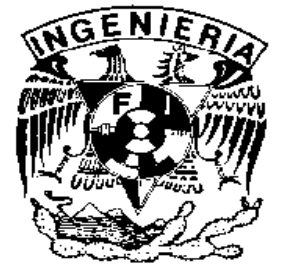

**MÉXICO, D.F. 2008.** 

## AGRADECIMIENTOS

"El presente trabajo representa un enorme esfuerzo por lo que doy mi más sincero agradecimiento a:"

DIOS por permitirme existir y llegar a esta etapa de mi vida.

#### A RODOLFO Y MARÍA DEL CARMEN

Mis padres... Quienes creyeron en mí a pesar de lo adverso y con su cariño y dedicación hicieron de mí una persona con principios, sueños y metas. Que lograron sembrar en mí la responsabilidad de vivir y ahora llegó la hora de cosechar.

Gracias por que supieron ser amigos sin llegar a ser cómplices, ser guías sin llegar a ser autoritarios, por ser los mejores padres. Pero ante todo gracias por haberme dado la vida.

A JORGE ABRAHAM, que en su momento estuviste conmigo y me apoyaste.

A mis hijas MARÍA DEL CARMEN y JESSICA quienes han sido para mí uno de los grandes motores de mi vida, pero sobretodo a ti Marycarmen que por circunstancias de la vida fuiste la primogénita y te tocó vivir conmigo momentos difíciles enseñándome a valorar la vida, y que fuiste mi compañera de Universidad, a pesar de tu corta edad por esa nobleza que te caracteriza convirtiéndote en una estrella que ilumina mi vida.

A mis hermanos RODOLFO, ANTONINO, y JUAN CARLOS, por sus consejos y palabras de aliento. Por creer en mí.

A mi directora de tesis: Ing. Gloria Guadalupe Martínez Rosas, quien me apoyo y me guió durante la realización de este trabajo, gracias por tu apoyo y compromiso. Esperando sea el inicio de una gran amistad.

A mi primo RAÚL por su apoyo y asesorías, por su tiempo y dedicación.

A Fabiola por haber compartido conmigo todos esos momentos de risas, consejos, estudio y apoyo mutuo. Pero sobre todo Por demostrarme que la amistad existe y perdura para siempre.

A TODA MI FAMILIA que no quiero mencionar uno por uno por miedo de omitir alguno, pero gracias a todos los que me apoyaron, me dieron aliento y fuerzas para continuar, aún los que ya no están aquí pero que siempre cuidaron de mí y que sé que donde quiera que estén me

escuchan, y velan por mí.

P.P

A mi alma mater...la Universidad Nacional Autónoma de México por formarme como profesionista.

> A la facultad de Ingeniería y en conjunto a todos y cada uno de los profesores por compartirme sus conocimientos...

A el Profesor Jesús Silva por su amistad, sus consejos, sus presiones y preocupación porque me titulará.

> A todos y cada uno de los que me apoyaron Constantemente en la realización del presente Trabajo.

ATENTAMENTE: MARÍA DEL CARMEN VITELA MELGAR

## LOS SUEÑOS QUE SE CONVIERTEN EN REALIDADES

Los sueños que se convierten en realidades son:

Los que se construyen desde el primer día en que los concibes en tu mente.

Pero que los trabajas de manera incansable y con perseverancia día con

día.

Nunca dejando pendiente el paso que sigue para mañana.

Despertando cada día para aportar el grano de arena que te corresponde

ese día para que ese sueño se convierta en realidad.

De todo lo contrario no eres un soñador, si no un "ilusionista".

## Así fue como este sueño que tuve un día. Es Hoy una hermosa y satisfactoria realidad.

# ÍNDICE

## **ÍNDICE**

## **Introducción**

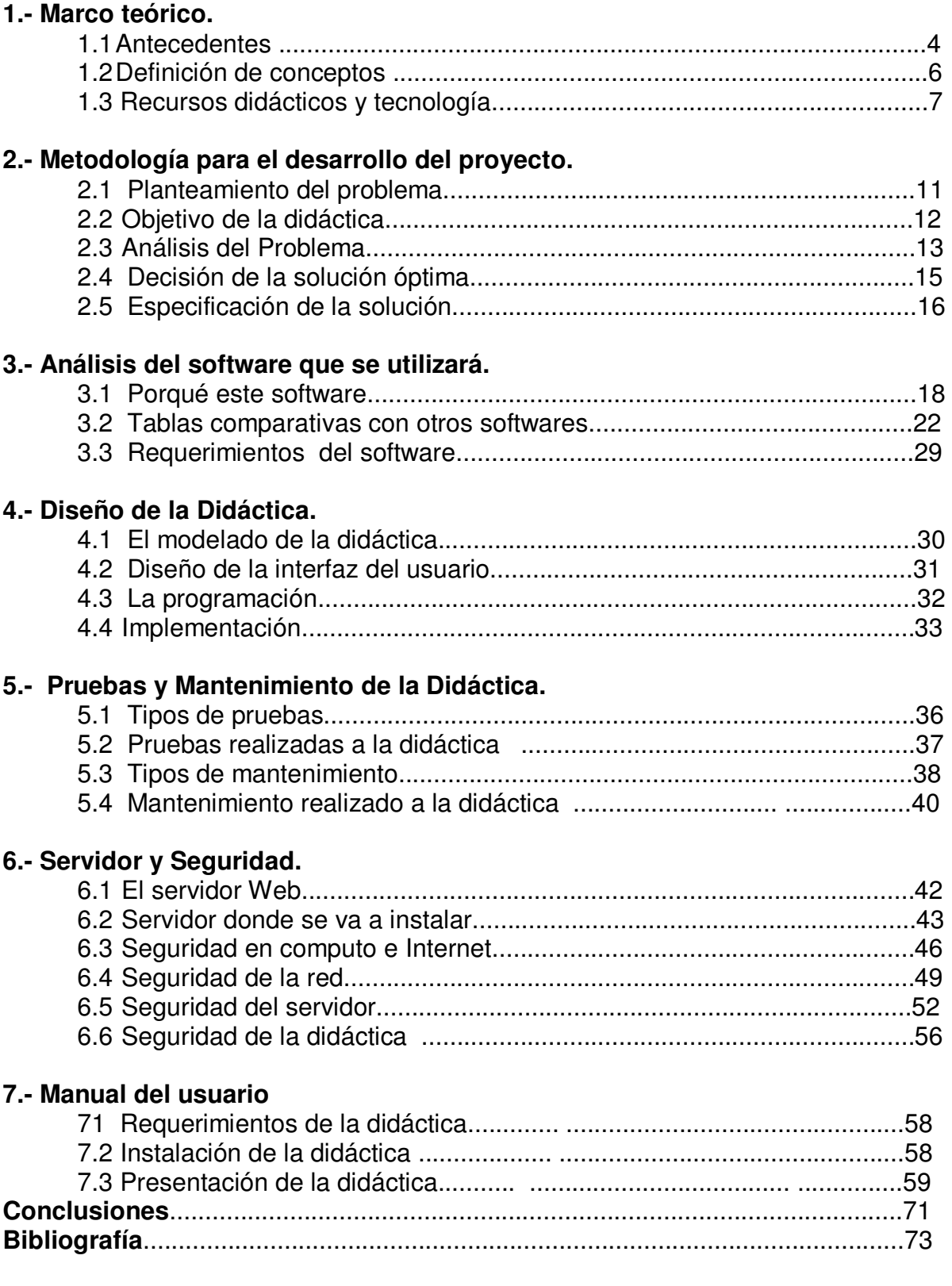

## ÍNDICE

## INTRODUCCIÓN

#### **INTRODUCCIÓN**

Esta tesis está enfocada a explicar el desarrollo, implementación y funcionamiento de esta didáctica de los apuntes de Álgebra de la Facultad de Ingeniería de la Universidad Nacional Autónoma de México, la cual estará en Internet en la página de la facultad para uso y consulta de los profesores y alumnos de dicha institución.

Básicamente este trabajo consta de 7 capítulos de los cuales, en el primer capítulo se hace una semblanza y reconocimiento de los antiguos métodos o didácticas de enseñanza en comparación con los nuevos métodos, por el gran avance de la tecnología y la aplicación de la misma para la tarea del docente. Así mismo se definen significados de palabras claves, para uniformar criterio de conceptos y facilitar la comprensión del texto.

El segundo capítulo trata básicamente de la metodología utilizada para el desarrollo de este proyecto en donde se define el problema a solucionar; como lo es el que enfrentan los profesores y alumnos para la enseñanza y aprendizaje de la materia de Álgebra, al igual que llevados por esa preocupación la Coordinación de esta área desarrollaron unos apuntes planos de dicha materia, los cuales se quieren hacer interactivos y animados. A su vez se plantea el objetivo de la tesis y sus alcances. Por último se analizan las estrategias de solución así como la decisión de la solución óptima y la especificación de dicha solución.

El tercer capítulo abarca la explicación del porque se realizó en Macro media Flash y con HTML haciendo así mismo una comparación con otros software; a través de una tabla comparativa de los mismos. Especificando en este capítulo los requerimientos que se necesitan para este software como lo son el sistema operativo.

El cuarto capítulo se enfoca ya al diseño de la didáctica. Explicando el modelado de la didáctica, el diseño de la interfaz con el usuario, la programación y su implementación ó puesta en marcha.

En el quinto capítulo se explican los tipos de pruebas que existen y se especifican cuáles se le realizaron a la didáctica; haciendo lo mismo con los tipos de mantenimiento. En el sexto capítulo se explican los pasos a seguir para la instalación de la didáctica, y aquí se especifica el servidor donde se va instalar, cómo se realizó la conexión de Internet, su instalación y configuración. Y por último tratamos el tema de seguridad tanto en redes, como en el servidor y en la didáctica.

En el último capítulo se explica el apartado denominado manual de usuario, una de las partes más importantes por que en él se explica cómo tener acceso a la didáctica y cómo funciona. Es el instructivo de la didáctica, indispensable en cualquier sistema de cómputo.

Este trabajo culmina con una conclusión breve y personal, sobre las aportaciones y dificultades que se enfrentaron para llevar a cabo esta didáctica.

CAPÍTULO 1 MARCO TEÓRICO

## **CAPÍTULO 1.- MARCO TEÓRICO**

## **1.1 ANTECEDENTES.**

La Facultad de Ingeniería de la Universidad Nacional Autónoma de México, se divide en dos grandes secciones una el Edificio zona norte (Anexo) y otra el Edificio zona Sur (Principal). En el edificio de la zona norte se encuentra la División de Ciencias Básicas llamada así, por que aquí se imparten las ciencias matemáticas puras, es decir los cimientos en conocimientos para las demás materias que imparte la Facultad de Ingeniería. Parte fundamental de la formación de cualquier Ingeniero.

En esta División de Ciencias Básicas existen varias coordinaciones encargadas de dirigir la enseñanza y aprendizaje de dichas materias. Una de ellas es la Coordinación de Álgebra. Actualmente esta coordinación esta a cargo del Ing. Ricardo Martínez Gómez, dicha coordinación entre otras actividades importantes que realizan están:

- Pugnar por el buen desempeño académico del personal docente de la coordinación.
- Promover la superación académica del personal de la coordinación.
- Promover el mejoramiento y actualización de los métodos de enseñanza y de las formas e instrumentos de evaluación.
- Organizar semestralmente los cursos de las asignaturas correspondientes a la coordinación, y vigilar que se impartan de manera homogénea en cuanto al cumplimiento del programa y nivel de profundidad, propiciando un máximo de calidad y eficiencia en aprendizaje.
- \* Promover y coordinar el análisis, por parte de los profesores, de los programas de las asignaturas correspondientes a la coordinación y proponer los cambios pertinentes que los mantenga actualizados.
- Coordinar la elaboración, revisión y actualización del material didáctico de las asignaturas correspondientes.
- $\div$  Promover que los exámenes parciales y finales de las asignaturas correspondientes a la coordinación sean adecuados en cuanto a número, contenido, grado de dificultad y representatividad del programa.
- Proponer sinodales y apoyar la realización de los exámenes extraordinarios correspondientes a la coordinación, propugnando porque los cuestionarios sean de buena calidad y representativos del programa.
- Solicitar los recursos materiales necesarios para el desarrollo de las actividades de la coordinación y vigilar su aprovechamiento óptimo.
- Establecer y mantener una comunicación constante entre los profesores de la coordinación para analizar problemas comunes y propiciar que se sientan parte de una comunidad académica.
- Resolver o canalizar las inquietudes de los alumnos y del personal académico de la coordinación.
- Coordinar el trabajo de los ayudantes de la coordinación y evaluar su desempeño.
- Mantener actualizada la información referente al área de las asignaturas de la coordinación y divulgarla entre profesores y alumnos.
- Lograr, dentro de sus posibilidades, que el personal académico de la coordinación que lo amerite obtenga reconocimiento a su labor.
- Vigilar que todas las actividades de la coordinación se realicen dentro del marco de la Legislación Universitaria y en cumplimiento de los acuerdos tomados por el Consejo Consultivo de la División y demás autoridades de la Facultad.
- Auxiliar al jefe del departamento en los asuntos académicos o administrativos que éste solicite.

Como se mencionó una de las tareas de la coordinación es el mejoramiento y actualización de los métodos de enseñanza, así como el coordinar la elaboración, revisión y actualización del material didáctico de las asignaturas correspondientes, existen algunos apuntes de la asignatura de Álgebra en esta coordinación que están en Word y que cubren el temario de dicha materia, mismos que son como los de cualquier libro, ricos en contenidos pero carentes de animación o vida virtual.

Esto aunado a que la finalidad era ponerlos al alcance de los profesores y estudiantes de esta facultad se decidió que podrían ser modificados a través del cambio del concepto de: apunte "planos" por unos apuntes "interactivos", y que estuvieran en Internet en la página de la Facultad.

## **1.2 DEFINICIÓN DE CONCEPTOS.**

Para iniciar este capítulo en el cual se busca analizar y comparar la forma de enseñar desde el inicio de los tiempos hasta la actualidad, y como los avances tecnológicos la han transformado, tenemos que comenzar por definir algunos conceptos que se manejan a lo largo de este capítulo para mayor comprensión del texto.

Etimológicamente el vocablo educación, proviene del latín: "educatio", que significa acto de criar; llevando su extensión a: formación del espíritu e instrucción, que deriva a su vez del verbo "ducare" que significa conducir o guiar. Así mismo enseñar se entiende como mostrar algo a los demás. Y aunque aprender y enseñar son paralelos y complementarios; enseñar es la acción y el aprendizaje su efecto. Del mismo modo el aprendizaje es la actividad que corresponde al alumno por el cual capta los contenidos que le enseña el profesor.

Técnicas de enseñanza, tiene un significado referente a la manera de utilizar los recursos didácticos para la efectividad del aprendizaje, que pueden ser llamadas también estrategias didácticas, es decir, el conjunto de recursos necesarios para la enseñanza, fungiendo como facilitadores del trabajo del docente. Y que tienen por objeto hacer más eficiente la dirección del aprendizaje.

Es tarea de los educadores elaborar los conocimientos y adquirir las habilidades para desarrollar estrategias didácticas de vanguardia que mejoren su labor.

Tomás Roser Boix (1995) dijo: "La palabra estrategia, aplicada al ámbito didáctico, se refiere a aquella secuencia ordenada y sistematizada de actividades y recursos que los profesores utilizamos en nuestra práctica educativa; determina un modo de actuar propio y tiene como principal objetivo facilitar el aprendizaje de nuestros alumnos"<sup>1</sup>. Entiéndase como didáctica a las diversas técnicas y formas de enseñar, que se adaptan según las necesidades de los alumnos; es el arte de enseñar.

Es importante que definamos la tan utilizada palabra "interactivo" o "interactiva", que en cualquier diccionario no se encuentra porque es un término utilizado en computación o en sistemas de comunicación, para decir de manera resumida que hay una interacción entre el emisor y el receptor, es decir, por ejemplo un libro normal no es interactivo porque no puedo hacer una búsqueda específica en él, pero un Website o sitio de Internet si es interactivo ya que por medio de links el lector puede ir a diferentes partes de la página.

Con lo anterior podríamos entonces decir que esta tesis es una técnica de apoyo para la enseñanza de álgebra a través de una interacción entre el estudiante y el docente a través de la computadora y el Internet.

## **1.3 RECURSOS DIDÁCTICOS Y TECNOLOGÍA.**

Desde la antigüedad, y en todos los tiempos para el hombre siempre ha estado presente el aprendizaje a través de descubrimientos, que a su vez se les enseña a sus congéneres y descendientes. Después surgen en todas las civilizaciones las escuelas e instituciones para la enseñanza e instrucción de los pueblos, en algunos eran entrenamientos y enseñanzas militares, pues eran pueblos guerreros, o según el género eran las enseñanzas.

 Sabemos que esta actividad evolucionó al paso del tiempo y se ha logrado una equidad en género. Es decir, que tanto hombres como mujeres tiene derecho a la misma educación y enseñanzas para desarrollarse en cualquier ámbito profesional.

**\*1.- Gaceta ICEM n°. 25. Artículo Estrategias Didácticas. Pedro A. Morales pp.61-69** 

Pero las formas de enseñar han ido cambiando porque, están íntimamente relacionados con los recursos didácticos que se han ido utilizando o descubriendo. Porque conforme ha evolucionado el conocimiento del hombre ha ido revolucionando la ciencia y la tecnología. Por ejemplo en la impresión, la más antigua conocida es la de piedras para sellar que se usaron en Babilonia y otros pueblos los cuales se imprimían sobre arcilla, en las civilizaciones egipcia, griega y romana, los libros se copiaban a mano, usando tinta, pluma y pincel cuyas tareas de copia las hacían los esclavos.

En el siglo II d.C. se imprimía en papiro y pergamino, pero ambos eran demasiado frágiles para la impresión pero el papel inventado por los chinos es 105 d.C. era resistente y económico. Y comenzó la reproducción de papel para las impresiones. En América las antiguas culturas mexicanas usaban la corteza de un árbol llamado amate. Pero la práctica de los chinos budistas requerían copias de oraciones y textos sagrados favoreció los métodos mecánicos de reproducción.

A mediados del siglo XV, en Europa se efectuó la primera fundición de tipos móviles de metal; con la llegada de la imprenta en la época del renacimiento, los artistas comenzaron a grabar sus obras en madera o metal, posibilitando su reproducción con la imprenta. Por lo que el descubrimiento de la máquina de vapor y la revolución industrial siguió dando avances a la ciencia y la tecnología, perfeccionando la imprenta en el siglo XVII y XVIII.

También hubieron otros descubrimientos importantes en esta época como lo fue el teléfono en 1876 por Bell y el radio de Marconi en 1898. En 1923 surge la foto telegrafía que es la transmisión de imágenes vía ondas electromagnéticas, y de 1932 hasta 1940 se gesta la invención de la televisión y todos los inventos que contribuyeron para ello. Dichos aparatos han seguido evolucionando hasta nuestros días, en digitales de alta definición y de pantallas de plasma.

El desarrollo del transistor en 1948, fue el inicio de la evolución de las computadoras personales, ya que posteriormente en 1959 surgen los circuitos integrados o chips que contienen más de un transistor y los conecta sin necesidad de cables. No a transcurrido ni medio siglo desde la aparición de la primera computadora y ya hablamos de una tecnología muy desarrollada. También es necesario mencionar el desarrollo de la fotografía, el proyector de diapositivas que se empezó a utilizar en conferencias o en clases en los 70´s, después surge el proyector de acetatos. Que se siguen utilizando como herramientas didácticas en las aulas actuales. Surge junto con las computadoras desde 1985 el Internet, como medio de comunicación masivo.

Así mismo por otro lado surgen desde la antigüedad la necesidad de centros de capacitación o de enseñanza en distintos ámbitos. Y van progresando en escuelas como las que existen hasta nuestros días. Y con ello los recursos didácticos van cambiando, primero los pizarrones eran de gis, después los de plumón y por último ya hay pizarrones electrónicos, simplemente con el gran giro de esta herramienta es como nos damos cuenta que los medios didácticos han ido cambiando y se van adaptando a las nuevas necesidades del estudiante y del docente.

La lista de recursos didácticos que existen en las nuevas escuelas puede variar de una a otra, pero es indudable que otro nuevo recurso o herramienta didáctica es el software educativo, el cual a pesar de tener varias características como los de los demás recursos tales como: el tener un propósito educativo, motivar el trabajo del alumno, retroalimentar el trabajo de los alumnos, apoyar o facilitar la comprensión de algún tema, tiene características potenciales como son: contar con imágenes, sonido, animaciones y video.

El profesorado, puede utilizar este tipo de herramienta ya que se cuenta con la tecnología necesaria para dar una clase con una computadora portátil y un cañón.

Por lo que una aparición importante para el software educativo, el cual se desarrollaba con lenguajes orientados a objetos, es decir, con lenguajes más complejos, surge la herramienta MACROMEDIA para la animación y realización de software interactivo por Internet.

El profesorado, puede utilizar este tipo de herramienta ya que se cuenta con la tecnología necesaria para dar una clase con una computadora portátil y un cañón.

Por lo que una aparición importante para el software educativo, el cual se desarrollaba con lenguajes orientados a objetos, es decir, con lenguajes más complejos, surge la herramienta MACROMEDIA para la animación y realización de software interactivo por Internet.

## CAPÍTULO 2 METODOLOGÍA PARA EL DESARROLLO DEL PROYECTO

## **CAPÍTULO 2.- METODOLOGÍA PARA EL DESARROLLO DEL PROYECTO.**

### **2.1 PLANTEMIENTO DEL PROBLEMA.**

En la actualidad el docente se enfrenta a nuevos retos para desempeñar su titánica labor de enseñanza; en la búsqueda de nuevas didácticas y técnicas de desarrollo para transmitir sus conocimientos a sus alumnos, con la finalidad que el difícil proceso de enseñanza- aprendizaje se lleve a cabo de manera exitosa.

Lo anterior, aunado a que en la actualidad estamos inmersos en un gran avance tecnológico y en un mundo cambiante, en donde los jóvenes también se han revolucionado con esta tecnología da como resultado que la manera de estudiar y aprender se vean involucrados en dicho cambio, es necesario que la manera de enseñar o la didáctica utilizada se adapte a estas nuevas demandas de nuevos horizontes en la ardua tarea de la enseñanza. En donde la computación más allá de ser un distractor, siga desempeñando la tarea de ser el mejor aliado en la preparación académica.

El primer problema al que se enfrenta el profesor; es el poder proporcionarles a sus alumnos un número significativo y variado de ejercicios para que el alumno pueda practicar lo que aprendió, adquirir habilidad y destreza para la solución de diferentes problemas. Ya que la finalidad de un buen profesor no es que su pupilo memorice como recetas de cocina las cosas; si no, aunque es evidente que la memoria es parte fundamental del aprendizaje, el alumno pueda usar ese registro de información para razonar y solucionar problemas o situaciones diversas.

Por otro lado, como para el docente su campo de acción no es individual sería ideal que dichos ejercicios tengan un alcance masivo. Esto aunado a que no basta que el alumno cuente con esos ejercicios, si no que el alumno puede

tener una duda y pueda resolverla sin tener a la mano un profesor, con información confiable, de fácil consulta y de libre acceso.

Como se mencionó en la introducción, la coordinación de Álgebra de la Facultad de Ingeniería tiene en Word (como archivo plano) los apuntes de esta asignatura; dichos apuntes, aunque en contenido son muy ricos carecen de atracción visual, y los convierte en unos apuntes aburridos o como los de cualquier libro de esta asignatura.

Por lo que nos enfrentamos a un problema de transmisión de información, concientes de que a través de los sentidos es como captamos toda la información, sabemos que la mayoría de las percepciones comienzan por los ojos. Esto se debe a que los seres humanos tenemos una mayor capacidad de recuerdo de las imágenes que de las palabras, ya que las primeras se caracterizan porque son más fáciles de recordar.

Entonces el problema es lograr que estos apuntes tomen vida virtual, a través de su animación visual; convirtiéndose en la buscada herramienta de apoyo para la enseñanza; efectiva, fácil de usar, con información confiable, con muchos ejercicios y disponible en Internet para todos los estudiantes y profesores.

## **2.2 OBJETIVO DE LA DIDÁCTICA.**

Desarrollar una didáctica, moderna y atractiva para el proceso enseñanzaaprendizaje de la materia de Álgebra que imparte la Facultad de Ingeniería de la Universidad Nacional Autónoma de México. Haciendo que unos apuntes tradicionales, se transformen en unos apuntes agradables interactivos y animados tanto para el maestro como para el alumno. Los cuales se encuentren disponibles por Internet en la página de la Facultad y que sirvan de consulta.

Por lo que el objetivo primordial de este proyecto es que el proceso enseñanzaaprendizaje en esta asignatura tan compleja sea exitoso, agradable y que a través de esta herramienta didáctica disminuya el índice de reprobación.

En donde se pretende alcanzar:

- Mejoría en el proceso aprendizaje en la materia de álgebra.
- Que la didáctica sea fácil de usar.
- Que maestros y alumnos puedan tener confiabilidad en la información.
- Que esta comunidad universitaria pueda contar con una herramienta didáctica útil para el profesor, ya que hasta con el uso de un cañón podría auxiliarse para impartir la clase.
- Poder realizar consultas sobre algún tema específico, ahorrando tiempo en la búsqueda.
- Contar con una serie de ejercicios que el alumno pueda resolver.
- Que toda la colección de ejercicios el alumno pueda resolverlos ahí mismo.

## **2.3 ANÁLISIS DEL PROBLEMA.**

Ya teniendo claro, que el objetivo de esta didáctica es el desarrollar la herramienta que solucione el problema de los apuntes interactivos, nos encontramos en una diversidad de posibles soluciones del mismo, enfrentándonos a un problema mayor que es el decidir ¿Cómo lo solucionaremos?, ¿Cuál es el software adecuado para que se pueda llevar acabo la animación?, ¿Qué equipo y sistema operativo requerimos?, ¿En qué página de Internet va estar disponible?

Por lo tanto analizaremos minuciosamente el problema. Comenzaremos por ver que la materia de álgebra es compleja y de alto índice de reprobación, por lo que esta bien pensar que estos apuntes puedan funcionar como una herramienta didáctica debemos: revisar que los apuntes sean claros, que

cuenten con el número de ejercicios adecuados, que se cubra todo el temario de dicha materia, que colores conviene para la animación, etc.

Ya teniendo valorada la calidad del contenido de los apuntes es evidente que requerimos de hacerlos interactivos y atractivos visualmente, ya que la función del diseño a través de gráficos o animaciones es, transmitir una idea o concepto por medio de una imagen de la forma más eficaz posible. Esto partiendo del conocimiento de que la mayoría de las percepciones comienzan por los ojos. Esto porque los seres humanos tenemos una mayor capacidad de recuerdo de las imágenes que de las palabras, ya que las primeras se caracterizan porque son fáciles de recordar.

 Lo que nos lleva a enfrentarnos a dos problemas, la primera sería que: para un buen diseño requerimos de tomar en cuenta el buen uso de la información así, como la manipulación de los elementos gráficos adecuados, la imaginación y todo aquello que pueda servir para la comunicación de ideas por medio de imágenes. Tales como son: el equilibrio, el color, la clasificación de colores, el contraste y la composición. Y el segundo es la gran tarea de investigación y comparación de software disponible, y que de ello dependerá la elección del más indicado y fiable para la elaboración de la didáctica. La explicación de porqué elegimos Flash con HTML se explica con detenimiento en el capítulo III.

Después de tener unos apuntes de calidad, de haber elegido el software ideal para la realización de esta didáctica, debemos analizar los requerimientos para el mismo y para la instalación e implementación de la didáctica. Posterior al diseño y desarrollo de la animación no podemos perder de vista que esta didáctica debe de tener una cobertura masiva, esto se lograra por medio del Internet, a través de la página de la Facultad de Ingeniería de la Universidad Nacional Autónoma de México.

Tomando en cuenta que durante el desarrollo y término de la didáctica se le realizaran las pruebas necesarias que sabemos debemos realizar, según la ingeniería de software. También debemos prever el o los mantenimientos a los que se debe someter esta didáctica para su buen funcionamiento y actualización. El tipo de pruebas y mantenimientos de la didáctica se especifican en el capítulo V.

## **2.4 DECISIÓN DE LA SOLUCIÓN ÓPTIMA.**

Para lograr tomar la decisión óptima se tuvo que retomar los fundamentos de la ingeniería del software, los cuales nos indican como se construye un software, y en donde debemos tomar en cuenta las etapas del diseño que son: una planeación y estimación de proyectos, análisis de los requisitos del sistema y del software, diseño de estructuras de datos, arquitectura de programas y procedimientos de los algoritmos.

El proceso de desarrollo de software es en donde las necesidades del usuario son traducidas en requerimientos de software, y posteriormente serán transformados en el diseño y la implementación. Por lo que en dicho proceso se requiere por un lado un conjunto de conceptos, una metodología y un lenguaje; éste también es conocido como el ciclo de vida del software comprendiendo cuatro fases: la concepción, la elaboración, la construcción y la transición.

La concepción que es donde se define el alcance del proyecto y se recaudan las necesidades del cliente. La elaboración que es un plan de proyecto con las características y fundamenta la arquitectura. La construcción crea el producto y la transición transfiere el producto a los usuarios.

También se hizo un análisis detallado del software ideal para desarrollar esta didáctica. A través de una comparación de los disponibles en el mercado utilizados para la animación y el Internet.

## **2.5 ESPECIFICACIÓN DE LA SOLUCIÓN.**

Para esta plataforma educativa se usará el modelo en cascada, que se basa en un enfoque metodológico, y que lleva un orden riguroso de las etapas del ciclo de vida del software, de tal manera que el inicio de cada etapa debe esperar a la finalización de la etapa inmediatamente anterior. Como se ilustra en la figura 2.5.1.

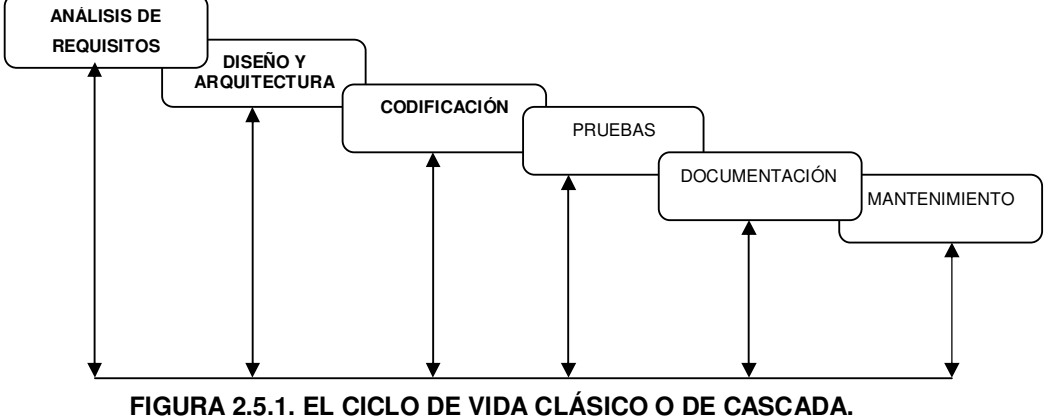

En donde el orden para nosotros será el siguiente:

**1.- ANÁLISIS DE REQUISITOS.-** Es el reclutamiento de requisitos del cliente, así como de sus especificaciones; con una amplia comprensión del programa que hay que construir, entendiendo su función, rendimiento e interfaces requeridas. Conociendo los requisitos, tanto del sistema como del software.

**2.- DISEÑO Y ARQUITECTURA.-** Es la traducción de los requisitos del paso uno en una representación de software. Aquí se incorporan consideraciones de la implementación tecnológica, como el hardware, la red, etc. Se toman en cuenta la estructura de datos, el detalle procedimental y la caracterización de la interfaz.

**3.- CODIFICACIÓN Ó PROGRAMACIÓN.-** Es la parte en la que se traduce en forma legible para la máquina. Aquí debemos de considerar que si los primeros pasos fueron realizados bien y de forma detallada, la codificación debe realizarse mecánicamente.

**4.- PRUEBAS.-** Consiste en comprobar que el software realice exitosamente la tarea para la cual fue realizado, estas pruebas se hacen en la lógica a nivel interno; asegurando que todas las sentencias se han probado y a nivel externo; asegurándose que la entrada definida produce los resultados que realmente se requieren. Aquí es en donde deben de surgir los errores y es en ésta etapa en la que hay que corregirlos.

**5.- DOCUMENTACIÓN.-** Es la realización del manual de usuario, y posiblemente el técnico, con el propósito de facilitar su uso, así como especificar el mantenimientos y ampliación del sistema.

**6.- MANTENIMIENTO.-** Es fundamental para cualquier software, desde algo correctivo en su funcionamiento o para hacerle mejorías o ampliaciones. El mantenimiento del software aplica a cada uno de los pasos precedentes del ciclo de vida de un programa existente en vez de uno nuevo.

Como se podrá notar la plataforma se desarrollará de manera ordenada y sistemática.

## CAPÍTULO 3 ANÁLISIS DEL SOFTWARE QUE SE UTILIZARÁ

## **CAPÍTULO 3.- ANÁLISIS DEL SOFTWARE QUE SE UTILIZARÁ**

### **3.1 PORQUÉ ESTE SOFTWARE.**

Inmersos en los avances tecnológicos en los cuales, antes para poder desarrollar una animación de este tipo se requería de la programación orientada a objetos ó de la programación estructurada de manera obligada, pero en la actualidad al surgir las herramientas de Macromedia, que son de vanguardia y han facilitado esta tarea, se decidió utilizar FLASH MX combinado con HTML. No con esto descalificando que no sigan utilizándose los otros tipos de programas o que dichas animaciones no logren hacerse en estos programas tal como lo es en el caso de JAVA.

Es valioso argumentar que la selección de una solución para crear aprendizaje en línea no es fácil ya que hay que tomar en cuenta varios aspectos, porque si bien se puede tener una idea clara de lo que se desea presentar, no se tiene la misma visión para seleccionar la herramienta y tecnología correctas.

La primera pregunta que se harán es: ¿por qué Macromedia? Existen muchos productos de autoría, entre los cuales se puede elegir y muy a menudo se percibe la tecnología compleja. Esto tiene su fundamento en que Macromedia incluye herramientas de diseño y software de autoría, además de potentes tecnologías de servidor. Tomando en cuenta que también el software de diseño Macromedia incluye herramientas como: Fireworks y FreeHand.

Ya centrado en que Macromedia ofrece una gama de productos con los que se pueden llevar a cabo software educativo, nos encontramos ante el problema decidir cuál de todos ellos usaremos o si necesitaremos la combinación de estos productos.

 Esto resultó un poco agobiante pero no tan difícil, pues nuestra investigación se basó en un análisis detallado de cada uno de los productos. Los cuales son: Autorware, Director, Dreamweaver, Dreamweaver UltraDev y Flash.

Para el análisis de estos productos necesitamos investigar las características de cada uno de ellos, alcances y limitaciones. También necesitamos respondernos las siguientes preguntas fundamentales:

¿En qué plataforma se va a entregar? ¿Qué tipos de medios se piensan usar? ¿Qué tan interactivo tiene que ser? ¿Cuántos registros de datos necesita?

En el reclutamiento de especificaciones se sabía que se quería tener un alcance masivo, por lo que nos quedó claro que el medio en donde se va a entregar es en Internet y a los coordinadores una versión ejecutable en CD, para su almacenamiento permanente. Pero sabemos que al hacerlo por Internet tenemos restricción en el ancho de banda, esto nos indica que si esta bien diseñado debe de trabajar de una manera aceptable aún con la conexión más lenta; esto implica que debe de tener contenidos fáciles de acceder y evitando descargas innecesarias, así como también se deben de tomar en cuenta los exploradores y sistemas operativos para los cuales tendrá soporte la didáctica.

A su vez, tenemos que tener en cuenta que los alumnos y profesores tengan los plug-ins requeridos (reproductores). Flash tiene el reproductor instalado y para todo lo anterior debe de contar con amplia distribución como lo son: HTML, Macromedia Flash y XML.

La ventaja de HTML es que se puede visualizar en cualquier explorador y la desventaja es que el sólo hecho de crear contenidos con HTML, no garantiza que el curso vaya a funcionar a través de Internet.

Ya que sabemos que el funcionamiento depende del diseño de la página, el número de capas que se usan y la cantidad y tamaño de gráficos incrustados. Otra desventaja de HTML es que tiene una limitación en cuanto a la interactividad y soporte para medios interactivos.

Pero existe una solución para quitar las limitaciones antes mencionadas de HTML, ya que se puede recurrir a la combinación de páginas HTML con elementos de medios interactivos creados con productos como Macromedia Flash o Dirección.

De este modo Flash supera muchas de las limitaciones de HTML y crea contenido que es propio del Web. Como Flash crea archivos SWL basado en vectores muy compactos que funcionan bien con anchos de banda bajos, al igual que HTML. Otra ventaja de Flash es: que Macromedia Flash Player ahora viene preinstalado en los principales sistemas operativos y exploradores, lo que permite que por lo menos un 96% de los usuarios de Web vean contenido Flash.

Otra característica de Macromedia Flash es el reproductor omnipresente de Web, con más de 350 millones de reproducciones instaladas a la fecha, aparte de ser necesario descargarlo Macromedia Flash Player solo tiene unos 200K y cuyo tiempo de descarga puede ser de menos de un minuto con una conexión de 56 Kbps.

Recordemos que existen ventajas en los reproductores; como son:

Los reproductores son compatibles en muchos más tipos de medios que los exploradores, que admiten el flujo continuo de medios interactivos tales como audio y video.

Los reproductores son compatibles con una gama mucho más amplia de interactividad y capacidades más robustas para la creación de scripts que un explorador.

Los reproductores aumentan la reproducción fiel de una aplicación en distintos exploradores, versiones y sistemas operativos. El tener que probar un solo entorno de reproducción, reduce la cantidad de pruebas necesarias para asegurar la calidad de una aplicación determinada.

Los reproductores proporcionan más seguridad que los que se basan en HTML y Java Script, donde el código se puede copiar fácilmente .Existen dos desventajas de los reproductores que son: Que en algunas organizaciones pueden restringir la descarga e instalación de reproductores. Y que los usuarios puedan necesitar una ayuda especial para poder descargarlos e instalarlos en sus exploradores.

Pero por eso elegimos Flash, porque afortunadamente los reproductores de Macromedia Flash y Shockwave vienen preinstalados en un gran porcentaje de ellos.

Un aspecto que se debe tomar es el nivel de interactividad que se necesita, y para nuestro software a desarrollar necesitamos un nivel de interactividad de intermedio a avanzado; esto implica que podemos tener desde una interactividad lineal, esto es pasar a páginas, hasta tener botones, crear hipertextos, objetos interactivos y menús. Ya que una interactividad avanzada hace uso de una lógica sofisticada y de funciones condicionales. Por lo que Flash cumple también con nuestros requerimientos de interactividad.

En el siguiente apartado se muestran varias tablas comparativas sobre estos softwares, dejando más claro y justificando el ¿Porqué con Flash y HTML?, tomando en cuenta la plataforma de entrega, los medios que necesitamos, la interactividad etc.

### **3.2 TABLAS COMPARATIVAS CON OTROS SOFTWARES.**

Aunque ya logramos explicar porqué se decidió utilizar este software, fue necesario confrontar y comparar las características de todos los que podían ser utilizados, esto se hizo a través de varias tablas comparativas en las cuales fue más fácil distinguir las capacidades y características de cada software, y ver cuál se apegaba más con nuestros requerimientos.

En la primera tabla 3.2.1 se muestra una comparación general de las características que debemos contemplar para desarrollar una didáctica educativa en línea como lo son: el tipo de plataformas para entregar nuestra didáctica educativa, si contaba con medios interactivos y el nivel de interactividad, así como la capacidad de registros de datos y las capacidades impulsadas por datos y el nivel de manejo de requisitos de habilidad de datos.

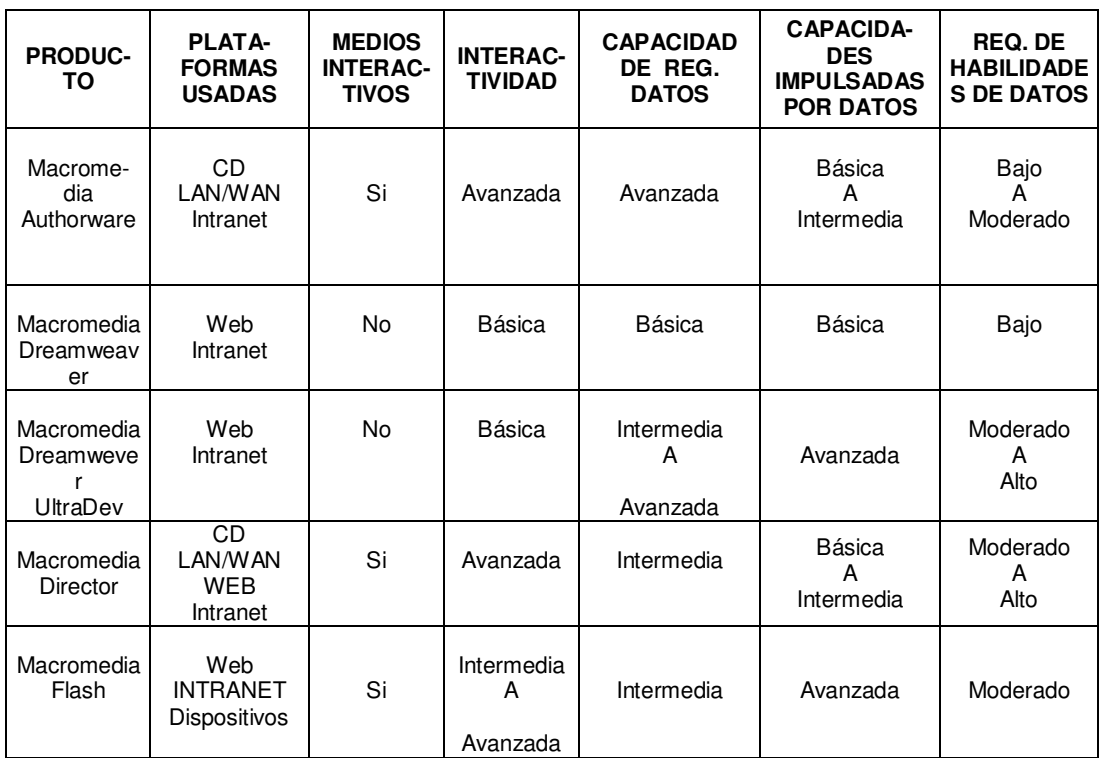

#### **TABLA 3.2.1 TABLA COMPARATIVA GENERAL**

Pero para justificar que la didáctica de entrega depende del ancho de banda y como por Internet necesitamos uno que trabaje bien con ancho de banda bajo la siguiente tabla 3.2.2 muestra la comparación y como funcionan todos los softwares en los diferentes anchos de bandas.

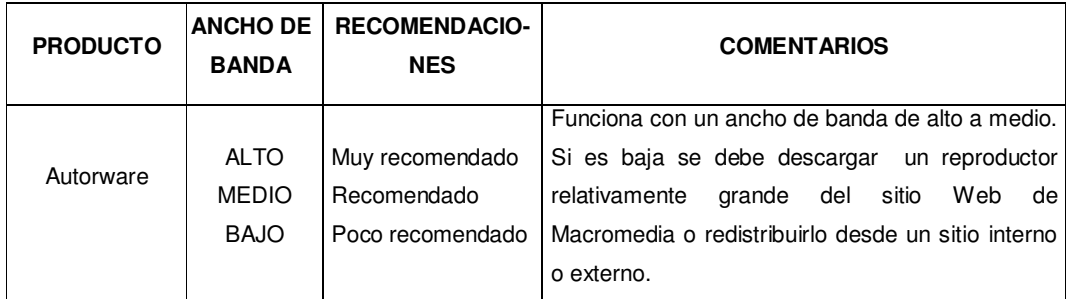

#### DIDÁCTICA INTERACTIVA PARA EL APOYO EN LA ENSEÑANZA DEL ÁLGEBRA

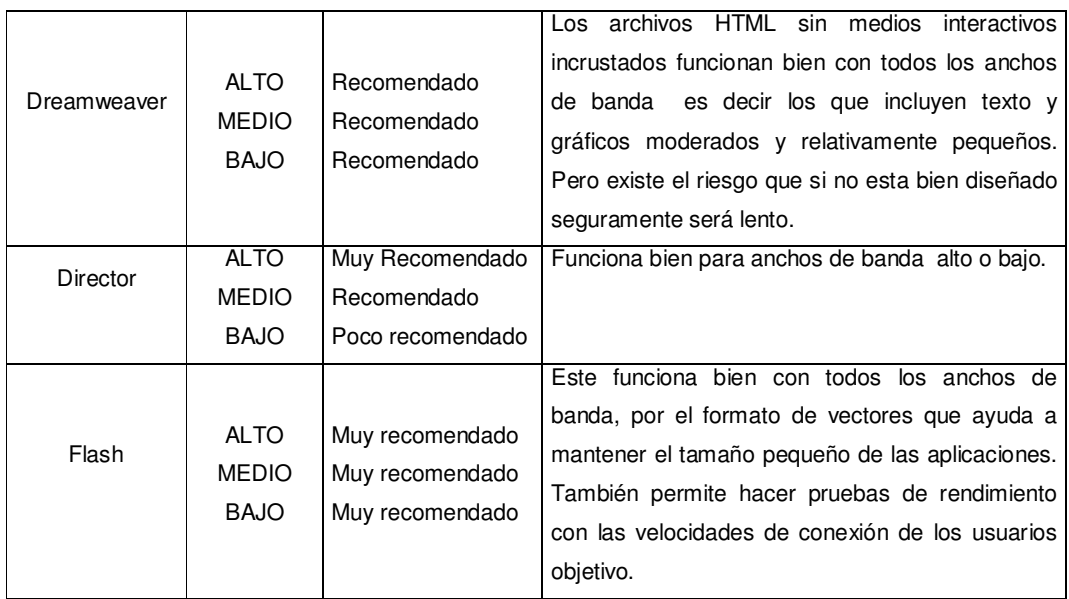

#### **TABLA 3.2.2 TABLA COMPARATIVA DE ANCHO DE BANDA PARA LAS PLATAFORMAS DE ENTREGA**

Con la información anterior nos damos cuenta que Flash funciona correctamente con todos los anchos de banda, lo que nos permitirá entregar nuestra didáctica como lo habíamos planeado, en Internet y en CD.

Clasificando y comparando el soporte de medios que se pueden importar o crear en cada uno de los productos de Macromedia.

Esta clasificación se muestra a continuación en la tabla 3.2.3.

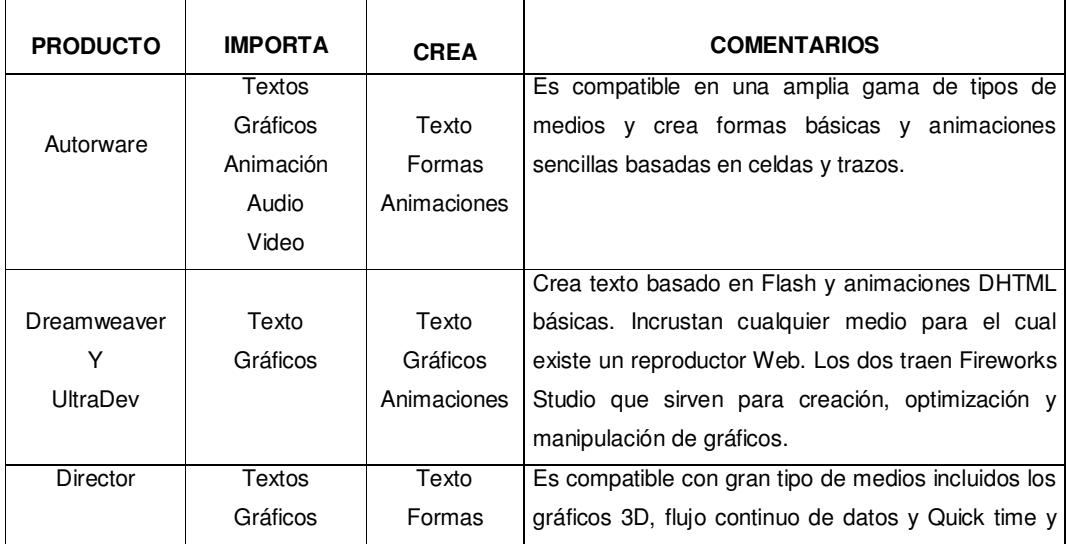

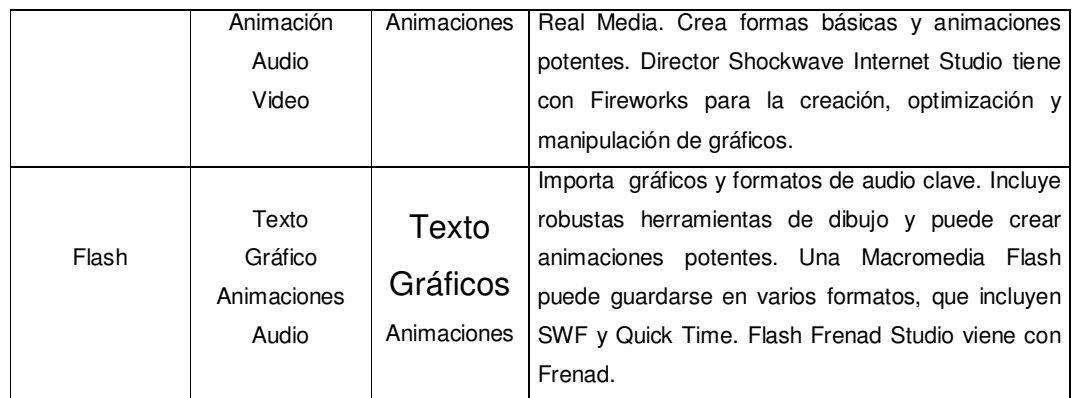

#### **TABLA 3.2.3 TABLA COMPARATIVA DE MEDIOS INTERACTIVOS**

Para esta didáctica necesitamos poder crear e importar varios tipos de medios como lo son: texto, gráfico, animaciones y audio. Así como necesitamos el poder tener robustas herramientas de dibujo y no tener limitación en las animaciones, atributos que nos brinda Flash MX.

Una clasificación importante es la de la capacidad de los productos de Macromedia para proveer interactividad para las aplicaciones de aprendizaje en línea. Esta clasificación se muestra en la tabla 3.2.4.

 En dicha tabla podemos observar como Flash admite gran cantidad de interactividad, cumpliendo con la mayoría de los requisitos de aplicación. Y que lo podemos clasificar en general como una herramienta que tiene buena capacidad de interactividad.

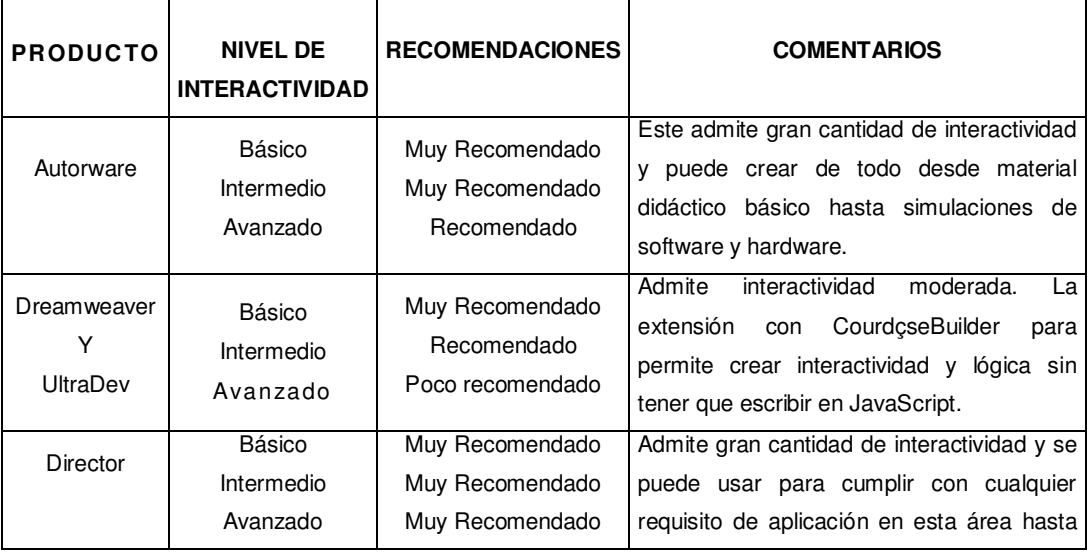

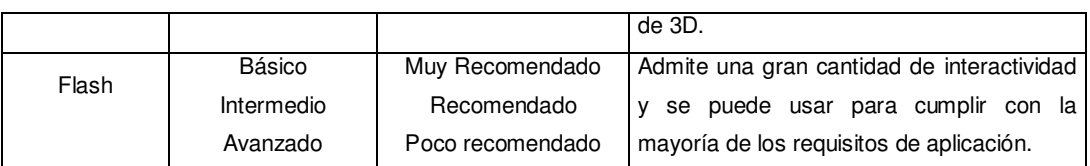

#### **TABLA 3.2.4 TABLA COMPARATIVA DE SOPORTE DE INTERACTIVIDAD**

En la siguiente tabla 3.2.5 se muestra una clasificación de la capacidad de los productos de Macromedia para hacer el registro de los datos del estudiante y del curso. Para ello se debe de contemplar si se requiere tener que hacer registro de gran cantidad de datos para el aprendizaje en línea.

La mayoría de estos productos admiten varias maneras distintas de comunicación con sistemas de registro, por ejemplo, bases de datos y sistemas de administración de aprendizaje, pero solo algunos de ellos tienen registro incorporado o conectividad con bases de datos que pueden reducir considerablemente el tiempo necesario para obtener datos del estudiante y del curso.

Como en nuestra didáctica no necesitamos de características incorporadas para el registro de datos del curso. Y podemos lograr con Flash el registro en una base de datos; de ser necesaria con aplicaciones intermedias tales como CodFusion o páginas ASP y codificación en ActionScript.

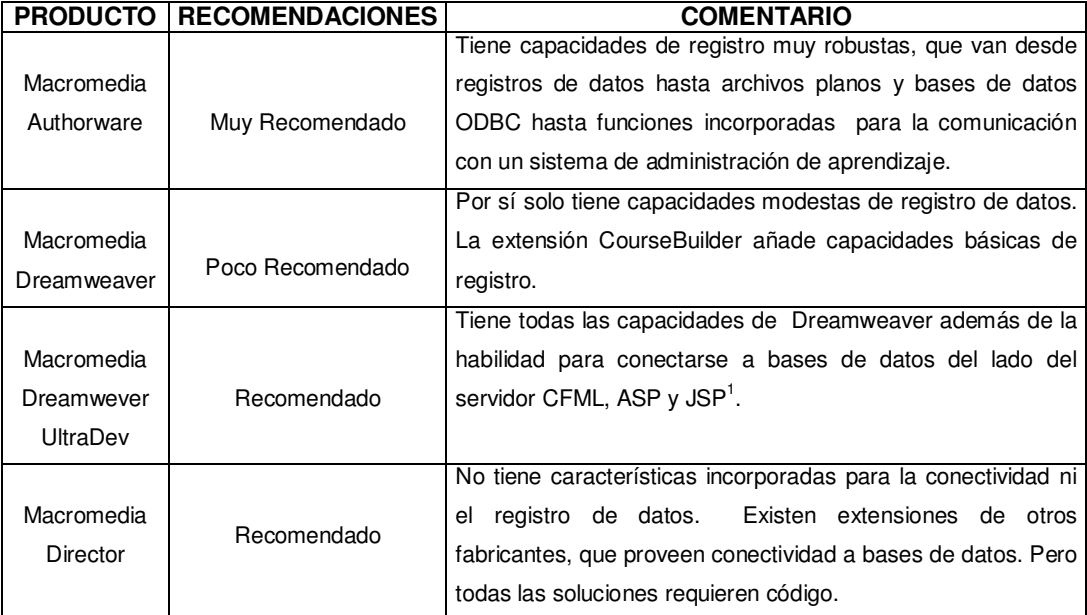
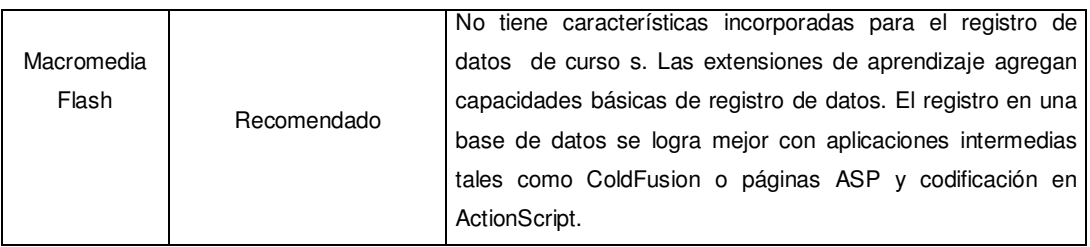

#### **TABLA 3.2.5 TABLA COMPARATIVA DE LA CAPACIDAD DE REGISTRO DE DATOS**

Cuando uno piensa en crear gran cantidad de contenido, las soluciones impulsadas por datos pueden ser una forma rápida y económica de crear cursos. Los aprendizajes impulsados por datos se basan en plantillas y, por lo tanto, los cursos que mayor funcionan de este tipo de modelos son los que tienen una estructura y una interactividad parecidas.

Las ventajas de esto es que se facilita la actualización de aplicaciones y se hace mantenimiento hasta una reducción importante en el tiempo y el costo asociado a la creación del curso, toda la programación y la mayor parte de las pruebas ya estrían hechas. Aparte de que se basan en el almacenaje y la obtención de contenidos de un depósito central. Y se logran aprendizajes dinámicos y personalizados.

Macromedia tiene dos plataformas que sobresalen en el aprendizaje impulsado por datos: DReamwever UltraDev y Flash combinados con generador o con una base de datos del lado del servidor. La comparación de la capacidad para las soluciones impulsadas por datos se muestra en la tabla 3.2.6.

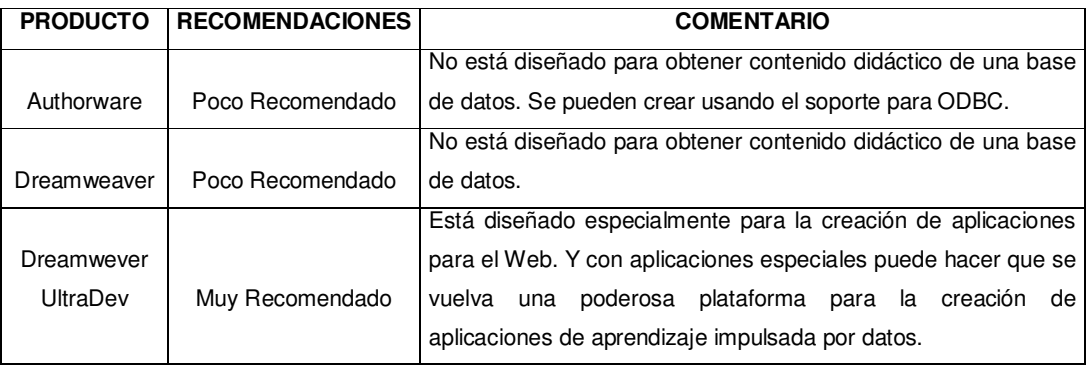

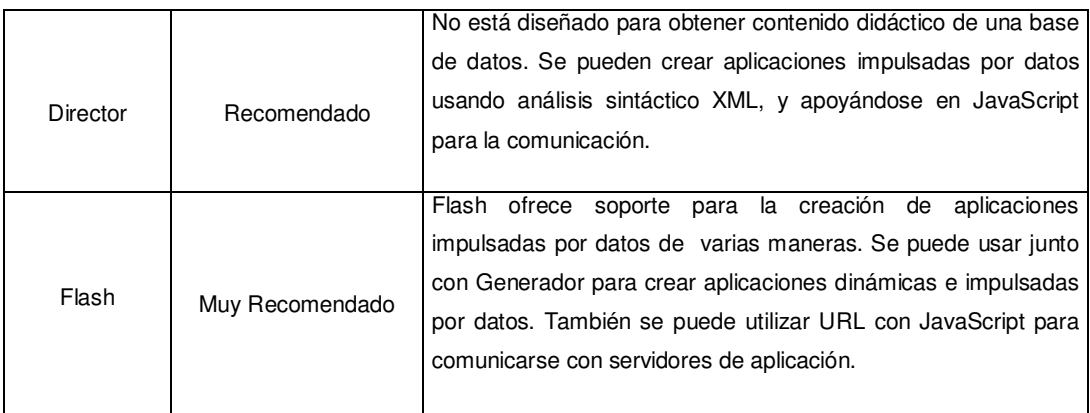

#### **TABLA 3.2.6 TABLA COMPARATIVA DE LAS CAPACIDADES PARA LAS SOLUCIONES IMPULSADAS POR DATOS**

Otra característica es la facilidad de autoría, entiéndase ésta como lo fácil o difícil que puede ser el crear el material didáctico, dependiendo del nivel de conocimientos de estructura de datos, de programación orientada a objetos, el manejo de script etc, que tenga el diseñador, por lo que la facilidad depende del producto de Macromedia que se elige.

Por ejemplo en Authorware requiere de poca creación de script para el desarrollo de interactividades, pero en contraste Director y Flash, son productos que requieren más creación de script para esta tarea, pero cuenta con empaquetados y herramientas necesarias para facilitar el desarrollo de los mismos.

Una mejor comparación de estos productos en esta materia se muestran en la tabla 3.2.7.

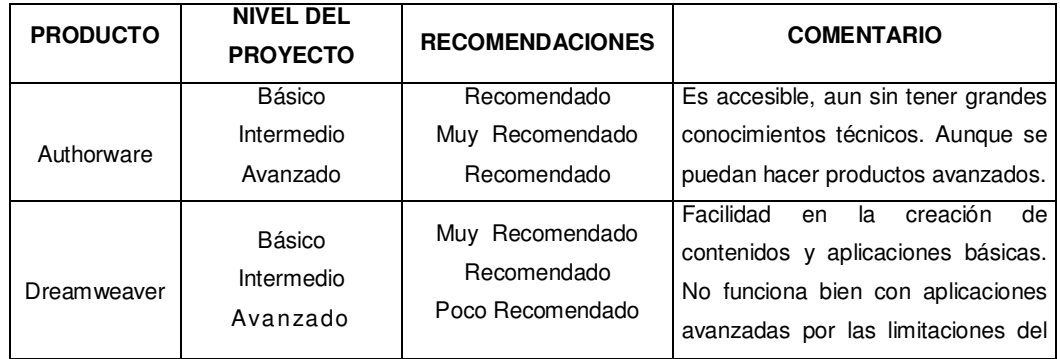

#### DIDÁCTICA INTERACTIVA PARA EL APOYO EN LA ENSEÑANZA DEL ÁLGEBRA

|            |                                  |                                                    | explorador y JavaScript.                                                                                                    |
|------------|----------------------------------|----------------------------------------------------|----------------------------------------------------------------------------------------------------|
|            | Básico                           | Recomendado                                        | Tiene<br>ventajas<br>mismas<br>las<br>v                                                                                                    |
| Dreamwever | Intermedio                       | Recomendado                                        | limitaciones que Dreamweaver.                                                                                                    |
| UltraDev   | Avanzado                         | Recomendado                                        |                                                                                                    |
| Director   | Básico<br>Intermedio<br>Avanzado | Poco Recomendado<br>Recomendado<br>Muy Recomendado | Accesible para crear aplicaciones<br>de aprendizaje básica. Recomen-<br>dado para desarrolladores interme-<br>dios o avanzados.                                                                                             |
| Flash      | Básico<br>Intermedio<br>Avanzado | Poco Recomendado<br>Recomendado<br>Recomendado     | Sólo se requiere para hacer uso de<br>este producto estar familiarizado<br>con ActionScript que es similar a<br>JavaScript. Y cuenta con herramien-<br>tas como clips que ahorran tiempo<br>en la programación entre otras. |

**TABLA: 3.2.7. TABLA COMPARATIVA DE FACILIDAD DE AUTORÍA** 

Estas tablas comparativas fueron de utilidad para poder tomar la decisión de escoger Macromedia el Producto de Flash, tomando en cuenta todos los factores ya antes mencionados, con esto terminamos de justificar y sustentar ¿Porqué este Software?, que fue el tema 3.1 tratado en este capítulo.

### **3.3 REQUERIMIENTOS DEL SOFTWARE.**

Para poder usar Flash con HTML, se requirió investigar cuáles eran los requerimientos tanto en Software como en Hardware para poder desarrollar la didáctica educativa. Como HTML surge años antes de Macromedia, tiene requerimientos más sencillos pues trabaja con sistemas operativos y computadoras anteriores, por lo que se tomó en cuenta los requerimientos de Flash MX y con ello no tenemos problema con HTML.

Los requerimientos para Windows son:

- Procesador: Pentium a 200 MHz (mínimo requerido) ó Intel Pentium III de 600MHz.
- Sistema Operativo: Windows '98 segunda edición, Windows NT 4.0, Windows 2000, Windows XP.
- Memoria RAM: 128MB (se recomienda de 256 MB).
- Espacio libre en disco: 150MB.

Los requerimientos para Macintosh son:

- Power Macintosh con Mac OS 9.1 o Mac OS X 10.1.
- Memoria RAM: 64MB.
- Espacio libre en disco: 85MB.
- 150 MB de espacio disponible en el disco.

# CAPÍTULO 4 DISEÑO DE LA DIDÁCTICA

## **CAPÍTULO 4.- DISEÑO DE LA DIDÁCTICA**

### **4.1 EL MODELADO DE LA DIDÁCTICA.**

Tenemos claro la didáctica educativa que queremos desarrollar, y los resultados que esperamos de la misma, pero existe un proceso entre la concepción del proyecto y su terminación que es el desarrollo o gestación del mismo, conocido como modelado. En él se encuentran inmersos procesos como la creación de la interfaz, la programación de la didáctica, la perfección de los detalles.

Pero sin duda una cosa importante es el modelo de flujo de datos, que permiten al ingeniero de software desarrollar modelos del ámbito de información y del ámbito funcional al mismo tiempo.

A continuación se muestra un modelo de flujo de información, en la figura 4.1, el cual muestra gráficamente el flujo de la información y las transformaciones que se aplican a los datos al moverse desde la entrada hasta la salida.

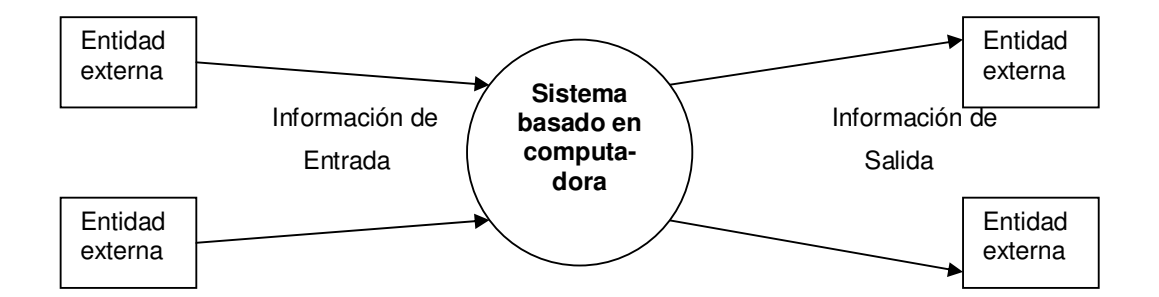

**FIGURA 4.1 MODELO DE FLUJO DE INFORMACIÓN** 

En la figura 4.1 se muestra que nuestro sistema es un sistema de información y consulta, que tendrá varias entradas o accesos de parte de múltiples usuarios y podrán consultar esta didáctica interactiva. Y obtener de la misma una consulta del tema de interés de la materia de álgebra impartida en la facultad de Ingeniería de la Universidad Nacional autónoma de México.

#### **4.2 DISEÑO DE LA INTERFAZ DEL USUARIO.**

Una parte fundamental e importante es la interfaz de usuario, que es como la envoltura del software, ésta debe de ser fácil de usar, de aprender, y agradable a la vista. Lo que se conoce como interfaz amigable. Es el mecanismo de comunicación entre el usuario y la máquina.

Cuando se va a pensar en la interfaz que se quiere es importante pensar en los usuarios, ya que no es lo mismo un adolescente que un adulto, si se es ama de casa o profesionista, etc. Porque de sus características es cómo debe de ser diseñada la interfaz, en nuestro caso se entiende que son estudiantes y profesores de la facultad de ingeniería, quienes tienen una formación tecnológica más completa y avanzada. Pero que aún son estudiantes y que las matemáticas son las materias mas complejas que se imparten por lo que si se debe de pensar en que no sea una interfaz aburrida.

Por lo que la interfaz que se desarrolló es una interfaz, capaz de lograr a través de su diseño la atención y gusto del estudiante de dicha facultad para realizar todas las consultas necesarias para su adecuado aprendizaje. Cuidando la combinación de colores y efectos necesarios para el gusto visual, pero también tomando especial cuidado en el aspecto funcional y de fácil consulta interactivos de tal manera que el alumno pudiera hacer búsquedas del material disponible y brincar de un lado a otro del texto como lo requiera.

Por lo que aparte de los factores antes mencionados, también se tomó en cuenta la percepción visual, la psicología cognitiva de la lectura, la memoria y el razonamiento deductivo e inductivo. Para el desarrollo adecuado de dicha didáctica interactiva.

#### **4.3 LA PROGRAMACIÓN.**

Como se mencionó en el capítulo II, ya teniendo claro los requerimientos y el producto que se quiere desarrollar, lo lógico es pasarlos a lenguaje máquina, esto a través del software que se va a utilizar, en este caso como utilizaremos Flash MX se programará en Action Scrip.

Por lo que una parte de la didáctica es la captura de los apuntes que es la parte de trascripción de una forma física a otra. Y la otra parte es la codificación de todas las animaciones que se requieren en la didáctica, para lograr los efectos visuales necesarios y la interactividad de la didáctica en lenguaje de máquina. Al igual que la programación de las ligas en HTML para colocarla en la web.

Aquí se debe tener claro que se necesita hacer una didáctica agradable que esté disponible en Internet, a la que pueden acceder solamente personal autorizado, por lo que lo primero a programar es un cargador, que marcará el tiempo en el que se carga la página o la presentación a las computadoras, así como los botones necesarios para el acceso a la didáctica.

También se debe de programar el acceso a la plataforma a través de el uso y control de contraseñas, que puede ser el número de cuenta de los alumnos, o una contraseña asignada al momento de registrarse, etc.

El problema de la programación consiste en disponer de tiempos determinados para realizar un conjunto de actividades, sujetas a restricciones. Una restricción importante para ello esta en los recursos para llevar a cabo una tarea.

#### **4.4 IMPLEMENTACIÓN.**

La implementación de un sistema de información es la manera en que se hacen las tareas; una cosa es lo que un sistema de información hace, lo que son las funciones, y otra cómo lo hace, esto es la implementación, lo involucra cuatro factores: personal o la parte humana, hardware, software y almacenamiento de datos.

La parte humana son los desarrolladores de la didáctica, los administradores de la misma y los usuarios que tendrán acceso a la misma, esto es las fuentes de entrada y receptores de salida.

Pero los encargados de la implementación es principalmente el desarrollador de la didáctica, y los que lo van a administrar porque ellos supervisarán el uso, y el mantenimiento. A fin de ser los proveedores de soporte administrativo y técnico para el correcto uso y funcionamiento de la didáctica.

El hardware es el equipo en donde se instala la didáctica, el cual maneja ciertos requerimientos que ya fueron mencionados en el capítulo III.

El software que son de cuatro tipos: el sistema operativo, que es la interface entre el software de aplicación y el hardware, los sistemas de aplicación, que son utilizados por los usuarios para realizar sus tareas y pueden ser de aplicación específica o de uso general; las utilerías de desarrollo del sistema, los cuales son los lenguajes de programación y los paquetes de uso general y los medios útiles de mantenimiento del sistema, que son conjuntos de instrucciones para copiar archivos, crear, monitorear, etc.

El almacenamiento de datos, es generalmente la decisión crucial que debe tomarse en cuenta, lo cual implica la manera de guardar los datos, como lo es si son centralizados o en subdivisiones y el medio en el que se deben de guardar.

Después de la implementación se evalúa su operación, y esto lleva casi inevitablemente a una nueva serie de cambios. Por lo que aunque se procura el buen funcionamiento de la didáctica durante todo su desarrollo no se esta exento al tener que hacer dichos cambios.

Hay dos situaciones distintas; cuando no hay una didáctica interactiva y debe crearse una nueva, como es en este caso y otra cuando ya existe y requiere de algún cambio o actualización. Para la primera situación se debe: definir los objetivos de la didáctica y las funciones a realizar para alcanzar éstos. Los objetivos principales de una didáctica como ésta es la entrega de información (que información, para quién, etc.).

Existe un gran número de implementaciones para una didáctica, pero una secuencia de instalación se desarrolla al convertir los documentos de implementación en una serie de tareas de instalación. Estas tareas especifican lo que debe suceder y el orden en que se debe producir cada implementación.

Existe una arquitectura de implementación, ésta consiste en una asignación global de una arquitectura lógica a un entorno informático físico. Dicho entorno incluye los nodos informáticos de un entorno de Internet, los enlaces de red que se establecen entre ellos y otros dispositivos físicos necesarios para la compatibilidad de software.

Las especificaciones de implementación, es un documento donde se describe qué se debe realizar para llevar a la práctica una arquitectura de implementación. Las especificaciones incluyen detalles acerca del software que se debe de instalar en un dispositivo de hardware concreto y qué detalles de configuración permitirán a los usuarios acceder a los servicios.

Las especificaciones de implementación incluyen:

Configuraciones y recursos de hardware. Conectividad de red.

Dispositivos de red tales como encaminadores, puertas de enlace y equilibradores de carga. Sistemas operativos.

# CAPÍTULO 5 PRUEBAS Y MANTENIMIENTO DE LA DIDÁCTICA

# **CAPÍTULO 5.- PRUEBAS Y MANTENIMIENTO DE LA DIDÁCTICA**

#### **5.1 TIPOS DE PRUEBAS.**

La prueba del software es un elemento fundamental para la garantía de calidad del software y representa una revisión final de las especificaciones, del diseño y de la codificación.

El programador parte de algo abstracto y llega a una implementación tangible. Pero siempre que el ser humano crea algo o formula una hipótesis, requiere de la confirmación a través de la búsqueda de errores para poder saber si algo creado funciona bajo cualquier circunstancia imprevista. Por lo que las pruebas principales se basan en la experimentación buscando algún error o alguna respuesta equivocada del sistema.

Pero dichas pruebas también deben de hacerse de manera ordenada para no omitir algo importante, por lo que la prueba del sistema, está constituida por una serie de pruebas diferentes cuyo objetivo es ejercitar al sistema basado en computadora. Algunos de estos tipos de pruebas son:

- **PRUEBA DE RECUPERACIÓN**.- Es una prueba del sistema que fuerza el fallo del software de muchas formas y verifica que la recuperación se lleve a cabo de manera adecuada.
- **PRUEBA DE SEGURIDAD**.- La cual intenta verificar que los mecanismos de protección incorporados al sistema lo protegen, de accesos y ataques al mismo.
- **PRUEBA DE RESISTENCIA**.- Ejecuta un sistema de forma que demande recursos en cantidad, frecuencia o volúmenes anormales.

 **PRUEBA DE RENDIMIENTO**.- Está diseñada para probar el rendimiento del software en tiempo de ejecución dentro del contexto de un sistema integrado. Esta se da durante los pasos del proceso de prueba.

#### **5.2 PRUEBAS REALIZADAS A LA DIDÁCTICA.**

A esta didáctica se le realizaron todos los tipos de pruebas mencionados con anterioridad, ya que todos son de suma importancia y están implícitos en la búsqueda de una didáctica de calidad y confiable**.** 

Porque se considero que para que el alumno y el profesor confiaran en el uso de la didáctica deberían de tener un acceso adecuado, seguridad de que no se puede modificar el contenido, que tiene un alto rendimiento y que resisten todos los recursos y la cantidad de información necesaria.

Otro enfoque que se le da a las pruebas son: las de desarrollo, las de aseguramiento de calidad interna y prueba con usuarios reales. Las cuales también están implícitas en las anteriores y se realizaron a esta didáctica, por ejemplo la de desarrollo que es a nivel de código, cuidando la integración de módulos y sistemas, además de maximizar la cobertura de pruebas en todo el código.

La segunda que es el aseguramiento de calidad es principalmente a nivel de la interfaz de usuario, probando compatibilidad y funcionalidad, y haciendo mediciones de desempeño, para aprobar o no la calidad del mismo.

Otras pruebas realizadas a la didáctica, fueron las pruebas reales, conocidas como BETA TESTING y que es fundamental e importante ya que se realiza con usuarios reales actuales. Y son éstas las que dan realmente información sobre el éxito o fracaso de un producto.

Sin embardo, existen pocas herramientas que ayudan en este proceso, se tiene cuatro actividades principales: administrar la instalación de pruebas, recolectar estadísticas de uso, identificar tendencias y anomalías en los datos y medir resultado con respecto a criterios de término del proceso. Pero para esta estamos limitados pues se requieren de varias métricas de uso como lo es la facilidad de uso, y para ello se requiere de mucho tiempo de evaluación.

Ya que esta didáctica depende del gusto por la misma y la facilidad de uso, a los usuarios reales se les realizó una encuesta que fueron tomadas en cuanto antes de la culminación de dicha didáctica. En la medida permitida se pudo hacer esta prueba tan importante para la didáctica.

#### **5.3 TIPOS DE MANTENIMIENTO.**

La gestión de mantenimiento de software se presenta como un conjunto de técnicas para cuidar el perfecto funcionamiento del sistema a lo largo de su ciclo de vida, llegando a utilizarlos con la máxima disponibilidad y siempre al menor costo, garantizando, entre otras cuestiones, una asistencia técnica eficaz a través de una buena formación y gestión de competencias en el uso y mantenimiento de dichos sistemas.

Teniendo siempre en cuenta de que todos los sistemas de cómputo tienden a mejorarse y a modificarse, por lo que un sistema de calidad debe de ser accesible al cambio y a la modificación.

Las necesidades de mantenimiento dependen de forma directa de las características de fiabilidad de los equipos y elementos que lo componen. Es por este motivo que los estudios de fiabilidad a lo largo de la fase de diseño se han hecho imprescindibles en los últimos años.

El objetivo principal tanto de la fiabilidad como del mantenimiento es conservar la capacidad del sistema controlando los costos.

Por ello el dar una definición de mantenimiento es extensa y no puede quedarse en una corrección de errores. Pero si podemos entenderlo a través de sus cinco principales funciones. La primera actividad es el mantenimiento preventivo que se efectúa con la intención de reducir la probabilidad de fallo de un bien o la degradación de un servicio prestado.

Este mantenimiento es programado, preparado y previsto en fecha anterior a la probable aparición de un fallo. Cuyos objetivos son:

- Aumentar la fiabilidad de un sistema. Consiguiendo reducir los costos de fallo y conseguir una mejora de la disponibilidad.
- \* Reducir y alisar la carga de trabajo al poder ser programado con antelación.
- Facilitar la gestión eficaz de existencia de cambios y material necesario para la realización de las intervenciones de mantenimiento.
- Garantizar la seguridad en el trabajo, reduciendo las improvisaciones.
- Aumentar la vida útil del sistema.

La segunda, es el diagnóstico y corrección de uno o más errores, conocido como mantenimiento correctivo. Aquí se verifica y reproduce el problema, o se estudia la viabilidad del cambio propuesto por el usuario o programador. En ambos casos se estudia el alcance de la modificación.

Este mantenimiento tiene los siguientes objetivos:

- El corregir los errores del sistema encontrados principalmente por el desarrollador del sistema, y en segundo el reportado por algún usuario.
- El alargar la vida útil del sistema.
- El garantizar el buen funcionamiento del sistema.

La tercera actividad, es que todo lo que se quiere mantener en el mercado hay que actualizarlo para que siga circulando o siendo usado, por lo que debe existir un mantenimiento adaptativo para que el mismo logre con sus modificaciones adaptarse a los cambios. Cuyos objetivos son:

- Actualizar de manera organizada y constantemente el sistema.
- La adaptación del sistema a cambios.
- El prolongar la utilización del sistema en el mercado.

La cuarta actividad es la que demanda un software cuando esta siendo utilizado y surgen las observaciones de mejora del sistema el cuál es denominado mantenimiento perfectivo. Éste es el que nunca se logra en su totalidad porque todo es susceptible a ser mejorado. Y la cuarta es la reingeniería del sistema cuando se cambia el software para mejorar una futura facilidad de mantenimiento que puede contenerse en el perfectivo.

El cual tiene como objetivos:

- La optimización del sistema hasta el 100%.
- La adecuación a la demanda del mercado.
- Prolongar el uso y gusto del sistema.

#### **5.4. MANTENIMIENTO REALIZADO A LA DIDÁCTICA.**

El mantenimiento forma parte del ciclo de vida del software, éste debe aplicarse tanto en el desarrollo, después de la implementación y durante toda su vida útil. Como el sistema es nuevo los únicos mantenimientos que se le han realizado es el preventivo y correctivo. El preventivo se fue haciendo conforme se fue desarrollando esta herramienta, adaptando condiciones necesarias para su buen funcionamiento optimizando recursos de software y el correctivo cuando se encontraron errores en su ejecución, pero es evidente que con el tiempo y el uso tenga que someterse al mantenimiento perfectivo y adaptativo.

Esto es porque el mantenimiento de un software es constante y casi inagotable por lo que representa una tarea continua, puesto que dura lo mismo que dura la vida útil de dicho software.

Esta tarea tan ardua se quedará a cargo de la coordinación de Álgebra de la Facultad de ingeniería, e incluso puede ser retomada por otros estudiantes como tema de tesis.

El mantenimiento perfectivo quedó cubierto en esta didáctica, ya que los usuarios que son los que pueden detectar con el uso, las fallas de esta didáctica o pueden hacer sugerencias para su actualización, a través del formulario que ofrece la didáctica para contactar al Web master.

La mejor forma de mantener el costo del mantenimiento bajo control es: una gestión del "Proceso de Mantenimiento" efectiva y comprometida. Por lo tanto, es necesario registrar de forma disciplinada los cambios realizados en los sistemas y en su documentación.

En el manual de usuario se especifican las acciones a tomar para el adecuado funcionamiento y mantenimiento que requiera esta didáctica.

# CAPÍTULO 6 SERVIDOR Y SEGURIDAD

### **CAPÍTULO 6. - SERVIDOR Y SEGURIDAD**

#### **6.1 EL SERVIDOR WEB.**

Un servidor Web es un programa que implementa el protocolo HTTP (hypertext transfer protocol). El cuál esta diseñado para transferir hipertextos, páginas Web o páginas HTML (hypertext mrkup language), es decir textos complejos con enlaces, figuras, formularios, botones y animaciones.

Es importante que no se confunda entre lo que es el HTTP y HTML, reconociendo que HTTP es un protocolo y HTML es un formato de archivo. Así como también debe de destacarse que SERVIDOR identifica tanto al programa como a la máquina en la que dicho programa se ejecuta.

El servidor Web se encarga de mantenerse en espera de peticiones HTTP que lleva a cabo un cliente (navegador), el cual realiza una petición al servidor y éste responde con el contenido que el cliente solicitó. Esto deja ver que el servidor es el transmisor de código de la página sin llevar a cabo ninguna interpretación de la misma.

Las aplicaciones de servidor suelen ser la opción más utilizada para realizar aplicaciones Web, esto es porque al ejecutarse la aplicación en el servidor y no en la máquina del cliente, éste no necesita ninguna capacidad adicional, por lo que un cliente con un navegador Web básico puede utilizar este tipo de aplicaciones.

Algunos ejemplos de servidores Web son: Apache, IIS, Cherokee; y otros más rápidos: lighttpd y thttpd. Se debe distinguir entre aplicaciones en el lado del cliente y aplicaciones en el lado del servidor; en el primero el cliente Web es el encargado de ejecutar en la máquina del usuario. Son las aplicaciones tipo Java o Javascript; el servidor proporciona el código de las aplicaciones al cliente y éste, mediante el navegador las ejecuta.

Por otro lado las aplicaciones del servidor web es ejecutar la aplicación; ésta, una vez ejecutada, genera código HTML; el servidor toma este código creado y lo envía al cliente por medio del protocolo HTTP.

Tomando en cuenta que nuestra didáctica es un Sitio Web ya que es un conjunto de páginas Web animadas y relacionadas entre sí, y que tiene que tener amplia cobertura de usuarios se necesita que se encuentre conectado a la red mundial y disponible en un servidor Web.

#### **6.2 SERVIDOR DONDE SE VA A INSTALAR.**

Una vez creados los Sitios Web deben de ser publicados en algún servidor Web que se encuentre conectado a la red mundial de Internet. Todos los servidores operan las 24 horas del día los 365 días del año, salvo durante el mantenimiento o por algún problema en el servidor.

Se tiene básicamente dos alternativas, la primera consiste en que se instale un Servidor Web y se publique en este equipo; y la segunda es rentar un espacio en algún Servidor Web de una empresa que se dedique a proveer conectividad hacia Internet.

Como la didáctica es para la facultad de Ingeniería de la Universidad Nacional Autónoma de México, es evidente que debe de estar en alguno de los servidores de la UNAM. Se está desarrollando en la actualidad un servidor en la división de ciencias Básicas de la Facultad de Ingeniería un servidor en el que estarán todas las plataformas educativas. Pero por el momento esta herramienta educativa puede instalarse en cualquier servidor, pero en base a sus características y la seguridad que necesita sugerimos que el servidor en el cuál se instale sea Apache, ya que es un servidor muy utilizado porque los requerimientos de hardware son muy bajos.

Permite el uso de CGI's, es modular como lo es: el módulo de autentificación, el módulo PHP, el módulo de seguridad SSL entre otros, tiene una buena velocidad y viene instalado en prácticamente todas las distribuciones de Linux.

Por lo que se recomienda que el servidor use Linux como sistema operativo. A continuación se muestran las tablas comparativas tanto de características, y seguridad de los diversos sistemas operativos para fundamentar la anterior recomendación. La tabla 6.2.1 muestra una comparación de las características generales, en donde nos deja claro que Linux en cuanto a conectividad, estabilidad, confiabilidad y escalabilidad es excelente, a parte de ser multiusuario, y multiplataforma.

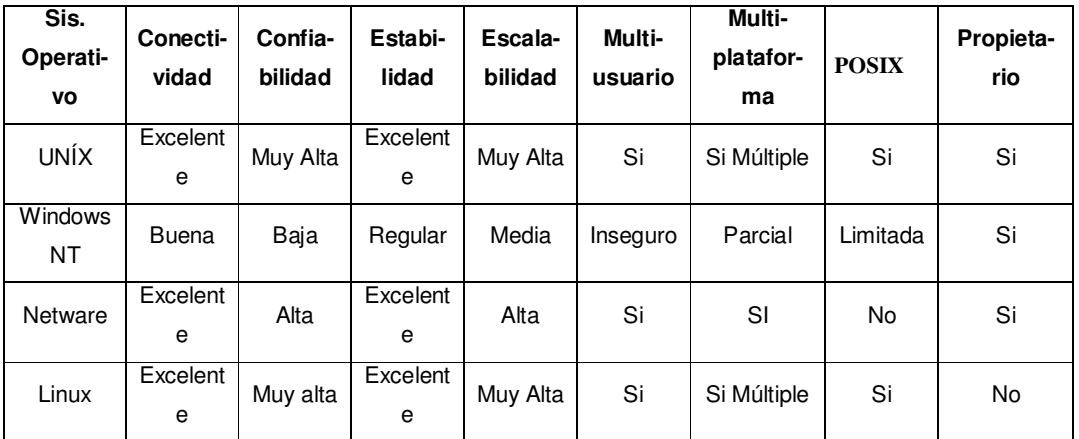

#### **TABLA 6.2.1 TABLA COMPARATIVA DE CARACTERÍSTICAS GENERALES**

En la tabla 6.2.2 se hace una comparación de la seguridad de los Sistemas Operativos, en donde especifica que Linux por ser un hijo de UNIX es altamente seguro, y que muchos no permiten la criptografía de llave pública ni privada, parte fundamental para la seguridad de comunicaciones inseguras, para que no viajen por la red información que no este perfectamente protegida.

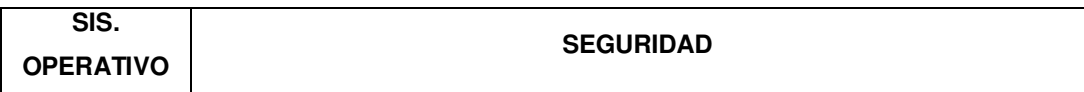

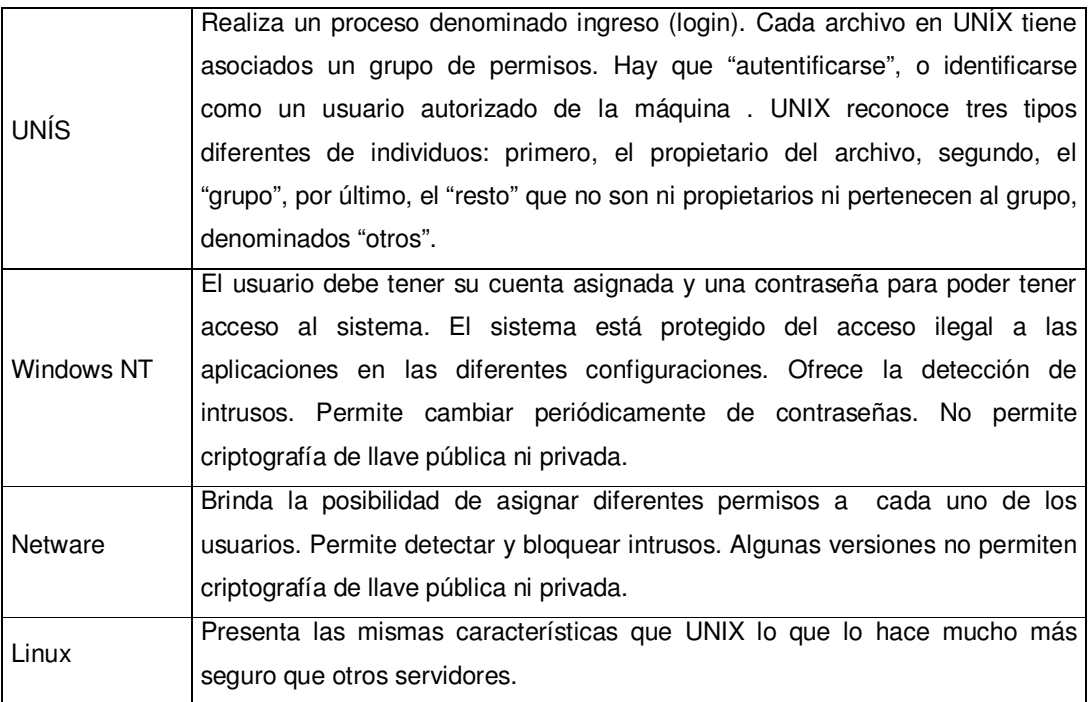

#### **TABLA 6.2.2 TABLA COMPARATIVA DE SEGURIDAD**

Entre otras ventajas de Linux están:

- Precio. Es una implementación de UNIX sin costo.
- ❖ Libre de virus.
- Compatibilidad, reconoce la mayoría de los otros sistemas operativos en una red.
- Velocidad, es mucho más veloz para realizar las tareas.
- Posee el apoyo de miles de programadores a nivel mundial.
- El paquete incluye el código fuente, lo que permite modificarlo de acuerdo a las necesidades del usuario.
- Se puede usar en casi cualquier computadora, desde una 386.
- Posibilidad de manejar múltiples procesadores (hasta 16).
- ◆ Maneja discos duros de hasta 16 TeraBytes.
- Soporta acceso remoto.
- Soporte nativo de TCP/IP (Fácil conexión a Internet y otras redes).

Pero tiene dos desventajas, la carencia de soporte técnico y que no soporta todas las plataformas, y no es compatible con algunas marcas específicas.

#### **6.3 SEGURIDAD EN CÓMPUTO E INTERNET.**

Una de las más grandes preocupaciones del mundo cibernético es sin duda la seguridad, un tema trillado pero delicado. Aquí nos enfocaremos en la definición, la confiabilidad del software, la responsabilidad del desarrollador y la del usuario.

La definición común de un diccionario de seguridad es confianza, tranquilidad de una persona procedente de la idea de que no hay ningún peligro que temer, sus sinónimos son: certeza, garantía y tranquilidad. Partiendo de esta base podemos decir entonces que cuando hablamos de seguridad de cómputo e Internet, hablamos de la confianza y la garantía de que el software al que accedemos o el que está en cuestión debe de estar protegido de accesos restringidos, de sufrir modificaciones no autorizadas, etc.

Por ello la seguridad de cómputo e Internet lleva implícita los principios de la seguridad de la información; es decir la protección contra el acceso desautorizado o la modificación de la información. Que aquí es evidente la responsabilidad del desarrollador el cual debió de haber considerado en la fase de diseño y desarrollo protegiendo el código y el proceso, así como el definir y restringir sus accesos.

De igual forma con el avance de la tecnología tenemos que tomar en cuenta la seguridad que debemos de tener en Internet, ya que debemos de estar conscientes de que cuando conectamos nuestra LAN a Internet, aparte de permitirnos llegar al mundo exterior y comunicarnos con él, estamos abriendo la puerta para que el mundo llegue a nosotros e interactuar con él.

Una herramienta de seguridad son los famosos "firewalls" que en lenguaje coloquial son las barreras de seguridad, dicho de otro modo de manera estricta, son routers a través de los cuales fluye el tráfico de datos. Si algún intruso trata de tener acceso no autorizado a su red, lo detenemos en el firewall y no le permite adentrarse en nuestro sistema. Por lo que éste es un hardware específico con un sistema operativo o una IOS que filtra el tráfico TCP/UDP/ICMO/../IP y decide si un paquete pasa, se modifica, se convierte o se descarta. Para que funcione correctamente debe de tener al menos dos tarjetas de red.

A continuación se muestran algunos esquemas de los Firrewal, en la figura 6.3.1 se muestra el firewall típico entre red local e Internet, para proteger una red local conectada a Internet a través de un router. El firewall debe colocarse entre el router (con un único cable) y la red local (conectado al switch o al hub de la LAN).

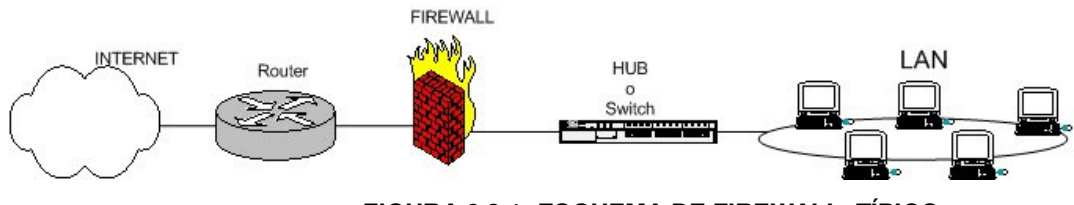

**FIGURA 6.3.1: ESQUEMA DE FIREWALL TÍPICO.** 

Dependiendo de las necesidades de cada red, puede ponerse uno o más firewalls para establecer distintos perímetros de seguridad en torno a un sistema.

Es frecuente que se necesite exponer algún servidor a Internet como lo es un servidor Web, y en estos casos se debe aceptar cualquier conexión a ellos. Por lo que en esta situación se recomienda situar ese servidor en un lugar aparte de la red, al que se le denomina DMZ o zona desmilitarizada, teniendo tres entradas. La figura 6.3.2 muestra un ejemplo de esta índole para servidores expuestos.

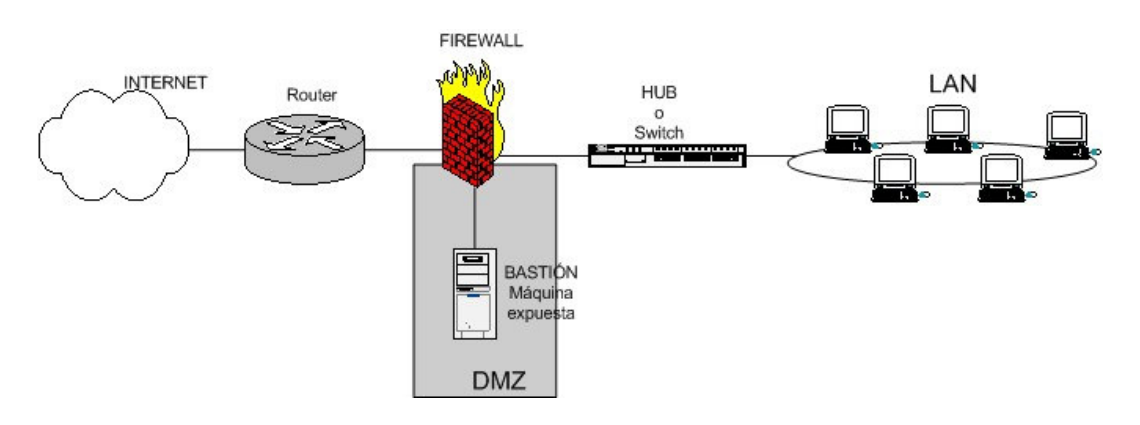

**FIGURA 6.3.2: ESQUEMA DE FIREWALL ENTRE RED LOCAL E INTERNET CON ZONA DMZ PARA SERVIDORES EXPUESTOS** 

En la zona desmilitarizada se pueden poner tantos servidores como se necesiten. Con esta arquitectura se permite que el servidor sea accesible desde Internet de tal forma que si es atacado y se gana acceso a él, la red local sigue protegida por el firewall. Esta arquitectura, también puede hacerse con doble firewall como se muestra el la figura 6.3.3.

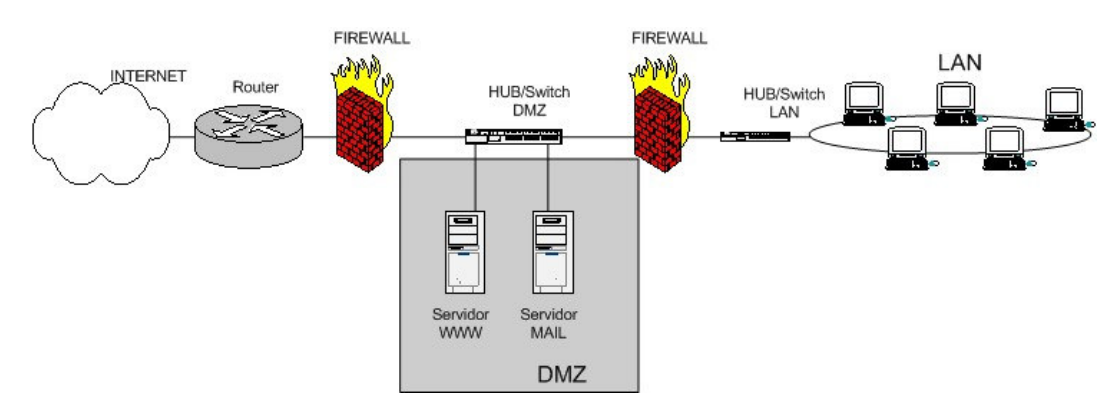

**FIGURA 6.3.3.ESQUEMA DE DOBLE FIREWALL PARA SERVIDORES EXPUESTOS.** 

Las normas de seguridad que establece el Departamento de la Defensa de los Estados Unidos, utiliza siete niveles de seguridad para proteger de ataques del hardware, el software y la información almacenada. Dichos niveles tratan diferentes tipos de seguridad física, autentificación de usuario, confiabilidad del software de sistema operativo y aplicaciones de usuario. Imponiendo límites a los sistemas que puedan conectarse con el nuestro. Estos estándares de evaluación de computadoras confiables se conocen como "El libro Naranja" que a permanecido sin cambios desde 1985.

Existen otros estándares de diseño de computación confiable como el canadiense, el cuál consta de dos componentes: los Criterios de Evaluación de Productos Confiables de Cómputo Canadiense y los Criterios Comunes.

Los primeros abordan tanto la funcionalidad (confidencialidad, integridad, disponibilidad y responsabilidad) como el aseguramiento (grado de confianza con la que un producto implementa las políticas de seguridad de la organización) de los productos que se estén desarrollando o evaluando. Los segundos son investigaciones de Estados Unidos, Canadá, Francia, Alemania y el Reino Unido, aquí están los requerimientos para la selección de las medidas apropiadas de seguridad y consta de siete niveles.

#### **6.4 SEGURIDAD DE LA RED.**

Para diseñar una red segura se debe de tomar en cuenta varios factores los cuales deben de estar formalizados en la política de seguridad, que nos ayudan a identificar las amenazas, a realizar análisis de riesgo y a determinar cómo se van a proteger nuestros recursos de red.

Dicha política de seguridad debe de formularse antes de construir un firewall para conectar nuestra red con el resto de Internet. Existen software para la seguridad, unos gratuitos que no son tan confiables y otros como el de Norton; con los que se puede construir un firewall casero para avisar cada vez que alguien no autorizado quiere tener accesos a la computadora o si tuviste ataques troyanos entre otros.

La seguridad de redes de telecomunicaciones esta fundamentada en tres elementos:

 La integridad.- Se refiere que el contenido y el significado de la información no se altere al viajar por una red, no obstante el número y

tipo de equipos que se encuentren involucrados; la infraestructura utilizada debe ser transparente para el usuario.

- La confiabilidad.- Implica que el servidor debe estar disponible en todo momento.
- La confidencialidad.- Es quizás la parte más estratégica del negocio, ya que contribuye a impedir que personas no autorizadas lean y conozcan la información que se transmite.
- /

Si se usa un sistema en una red, se debe estar consciente de que el sistema estará elevando el riesgo de accesos no apropiados, virus, etc. Y todo lo que implica el aumentar la oportunidad de que ocurra un problema de seguridad.

Los posibles problemas de seguridad de los que se habla son:

- Búsqueda entre los datos de autentificación.- Muchos métodos de autentificación por defecto en los sistemas operativos dependen de enviarle dicha información en abierto, donde su nombre de usuario y contraseña se le envían por medio de la red en texto común sin encriptar. Ya que existen métodos para que gente con acceso a nuestra red pueda detectar contraseñas grabando los datos transferidos y encontrar declaraciones de inicio de sesión comunes. Por lo que es esencial que se utilicen herramientas para evitar que las contraseñas y otros datos viajen por la red sin ser encriptados. De no ser posible tomar esta medida deben evitarse iniciar sesiones como root.
- Ataque frontal.- Son ataques de denegación de servicios (Dos) y su tipo puede dañar hasta un sistema seguro, inundándolo competiciones inapropiadas o mal formuladas que, aplastarían el sistema o crearían procesos que pondrían en riesgo al mismo y a sus datos. Una buena herramienta de protección para ello son: los firewalls que filtran los paquetes, a través de barreras protectoras entre los sistemas no fiables y el nuestro, los cuales reaccionan velozmente ante cualquier evento para que la irrupción y los posibles daños sean limitados.
- Aprovechándose de un bug de seguridad o de un loophole (rendija).- De vez en cuando se encuentran errores en el software que, si son

explotados, podrían causar graves daños a un sistema no protegido. Esto se logra nuevamente evitando ejecutar procedimientos desde el root, usar todas las herramientas de seguridad que estén a nuestro alcance, como actualizaciones de paquetes Network y alertas de seguridad, para resolver rápidamente los problemas que se van descubriendo. Por ultimo, asegúrese de que su sistema no tenga programas innecesarios que inicien a la hora del arranque.

- El Desarrollo de Políticas de Seguridad.- Todo sistema desde una máquina usada sólo por una persona a un servidor en el ámbito empresarial utilizado por miles de usuarios, debería tener políticas de seguridad. Dichas políticas son un conjunto de pautas utilizadas para medir si una determinada actividad o aplicación debiese o no ser desempeñada o utilizada en un sistema, basándose en los particulares objetivos para ese sistema.
- Criptología.- Ésta proporciona comunicaciones seguras en canales inseguros. Se dividen en Sistemas de Clave Secreta, donde el emisor y el receptor utilizan la misma clave secreta; y Sistemas de Clave Pública donde cada usuario posee un par de claves una secreta y otra pública. DES (Data Encryption Standard) es el sistema de clave secreta más utilizado, desarrollado por IBM es un algoritmo de cifrado-descifrado de bloques de 64 bits basándose en permutaciones, mediante una clave de 64 bits. RSA (Rivest, Shamir y Alemán) es el más extendido de los sistemas de Clave Pública en el que la clave pública y la privada se componen de un exponente y un módulo que es producto de dos números primos grandes. Este modo de cifrado requiere de una identificación de usuario, Firma 0Digital. Actualmente se han desarrollado sistemas más eficientes como Gamal y Curvas Elípticas.
- Firewalls.- Limitan la exposición de la red privada con el mundo exterior restringiendo accesos. Pueden monitorear toda la actividad hacia la llamada red de redes de forma efectiva, además ayuda a mantener las políticas de seguridad. Pero no protegen contra malas intenciones de personas dentro de la red privada, ni resguarda conexiones que no sean controladas por él y tampoco contra virus.

 Virus.- Éstos son programas, generalmente destructivos, que se introducen en la computadora y pueden provocar pérdidas de la información. Existen programas antivirus que son capaces de "inmunizar" o eliminar el virus del ordenador. Existen antivirus gratuitos como Panda pero no siempre están actualizados, y otros son los que se pueden comprar. Entre los más utilizados son el Norton y el McAfee.

ISO define los siguientes Servicios de Seguridad en las Redes:

- 1. Autentificación de Entidad Par.
- 2. Control de Acceso.
- 3. Confidencialidad de Datos.
- 4. Integridad de Datos.
- 5. No Repudio, con Prueba de Origen.
- 6. No Repudio con Prueba de Entrega.

#### **6.5 SEGURIDAD DEL SERVIDOR.**

Como queremos que se maneje una alta seguridad preferimos usar como sistema operativo Linux. Y el servidor recomendado es Apache, para mejorar la seguridad tenemos que tomar las siguientes medidas:

- Ejecutar el demonio de apache siempre como un usuario distinto de root.
- Proteger siempre que sea posible los archivos del servidor con permisos de sólo lectura, y de ser posible montar el contenido a servir en una partición de sólo lectura.
- $\div$  Evitar en lo posible el uso de enlaces simbólicos, y si es necesario usarlos usar la opción "Options FollowSymLinksIfOwnerMatch" en lugar de Options FollowSystemLinks.
- Desactivar siempre que no sea imprescindible la opción de ejecución de cuis.Options-ExecCGI.
- Utilizar la protección basada en direcciones mediante las directivas order,allow y deny.
- Usar la directiva listen junto con la ip en la que desea que escuche el servidor. Utilizar además otras herramientas de firewall como iptables.
- $\div$  No permitir el uso de ficheros .htaccess a no ser que sea muy necesario.
- Mantener el software siempre actualizado y estar pendiente de las alertas de seguridad.

Linux Read HAT 8.0, es un Sistema Operativo de fuente abierta que ofrece una interfaz gráfica más agradable, también incluye una suite de herramientas de configuración para configurar diversos servicios del sistema incluyendo los servidores de Apache, samba, ajuste de la red, firewall y los periféricos.

En los módulos de autentificación Conectables, de herramientas de seguridad en Red Hat, esta los Pluggables Authentication Modules (PAM), que son una manera de permitir que el administrador del sistema establezca una política de seguridad sin tener que compilar programas de autentificación.

Entre las ventajas que ofrece PAM están:

- Un esquema de autentificación común que se puede usar con gran variedad de aplicaciones.
- $\div$  PAM puede ser ejecutado con varias aplicaciones sin tener que compilar las aplicaciones para soportar PAM específicamente.
- Gran flexibilidad y control sobre la autentificación para el administrador y para el desarrollador de aplicaciones.

Existen sistemas de autentificación como KERBEROS; que significa el perro de tres cabezas de la mitología griega que cuidaba las puertas del infierno. Pero en informática es un servidor de autentificación desarrollado por IBM y Digital Corporation, por Millar y Newman, el cual está basado en el protocolo de distribución de claves presentado por Newman y Schroeder en 1978. En la figura 6.5.1 se muestra el funcionamiento de Kerberos.

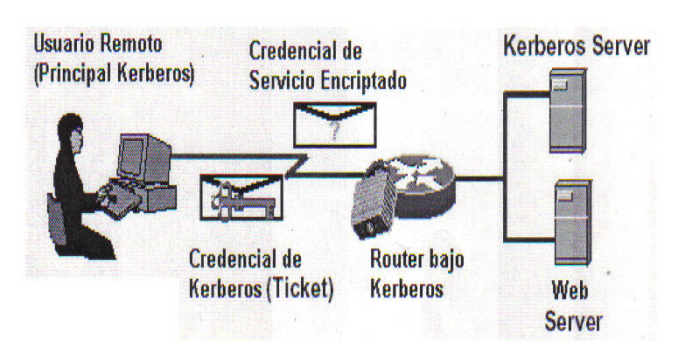

**FIGURA 6.5.1: ESQUEMA DEL FUNCIONAMIENTO DE KERBEROS.** 

El objetivo de Kerberos es: el de proporcionar un sistema de autentificación entre clientes y servidores, que evite que los paswords de los usuarios viajen continuamente por la red. El sistema se basa en una serie de intercambios cifrados, denominados "tickets" o vales, que permiten controlar el acceso desde las estaciones de trabajo de los servidores. Asimismo, proporciona una serie de verificaciones criptográficas para garantizar que los datos transferidos entre estaciones y servidores no estén corrompidos, bien sea por accidente o por ataques intencionados.

El SSH o Secure Shell es un protocolo para crear conexiones seguras entre dos sistemas. Usando SSH, la máquina del cliente inicia una conexión con el servidor, proporcionando los siguientes tipos de protección:

- Después de la conexión, el cliente puede verificar que se está conectando al mismo servidor durante sesiones anteriores.
- El cliente puede transmitir su información de autentificación al servidor, como el nombre de usuario y contraseña, en formato cifrado.
- Todos los datos enviados y recibidos durante la conexión se transfieren por medio de encriptación fuerte, lo que los hace difíciles de leer y descifrar.
- El cliente tiene la posibilidad de usar X11 aplicaciones lanzadas desde el indicador de comandos de la shell. Esta técnica proporciona una interfaz gráfica segura.

El servidor también obtiene beneficios por parte de SSH, como lo es el uso de reenvío por puerto, los protocolos que en otros casos serían considerados inseguros se pueden cifrar para garantizar comunicaciones seguras con máquinas remotas.

Además SSH ofrece amplias posibilidades para la creación de túneles seguros, así como métodos de autentificación, por lo que cuenta con:

- Protocolo criptográfico en un modelo cliente/servidor.
- Autentificación de las más variadas formas:
	- o Por contraseña.
	- o Por Host.
	- o Por sistema de llaves.
- Integración con sistemas de autentificación como:
	- o Kerberos.
	- o SecureID.
	- o PGP.
	- o TIS Gauntlet.
	- o PAM.
- Protege los protocolos de aplicación de manera casi transparente.
- Implementación sobre la mayoría de los sistemas operativos y plataformas.

### **6.6 SEGURIDAD DE LA DIDÁCTICA.**

Aparte de lo anterior, se debe de trabajar en la seguridad local como lo son las políticas de seguridad y los controles de contraseñas. Pero no basta con esto pues es el primer paso a la seguridad pero el más débil, por lo que tenemos que echar mano de otros mecanismos como lo es la encriptación de contraseñas, que pide que pueda descifrarse fácilmente, también este mecanismo se puede utilizar para los archivos, pero no es sabido que la encriptación no es inquebrantable, pero si se comprimen los archivos antes de encriptarlos redoblamos un poco más los esfuerzos para la seguridad.

Flash tiene la característica de poder proteger el archivo fuente ya que al momento de publicarlo se puede publicar con una contraseña y de este modo no cualquier persona puede tener acceso al archivo fuente, sólo pueden consultar la didáctica y utilizarla, pero no pueden modificar ni copiar el proyecto.

A veces existen errores en el software que, si son explotados podrían causar graves daños a un sistema no protegido. Por ello se deben de ejecutar procedimientos desde el root lo menos posible. Se pueden utilizar actualizaciones de paquetes de Network y alertas de seguridad, para resolver problemas de seguridad tan pronto como sean descubiertos. Es pertinente asegurarse que el sistema no tenga programas innecesarios que inicien a la hora del arranque. Mientras menos programas se ejecuten, menos probabilidades hay que un bug o error de seguridad la afecte.

No se debe olvidar lo importante que es nunca dejar una máquina sin protección de los virus, teniendo antivirus actualizados que los detecte a tiempo y oportunamente, y que de alguna manera se este siempre lo más inmune que se pueda, y de haber alguno de estos programas destructivos se eliminen del ordenador.

Para el acceso de esta didáctica el usuario deberá tener una contraseña que en este caso puede ser el número de cuenta del alumno o del profesor. Como el objetivo de este trabajo no era crear una base de datos, porque dicha herramienta estará ligada a la base de datos ya existente de dicha facultad, para probarlo se utilizó un programa de almacenamiento temporal (cookie) en java, para poder simular si autoriza o niega el acceso, pero esta didáctica tendrá que ser vinculada a la base correspondiente**.** 

Existe algo paradójico hablando de seguridad en computación, ya que entre más aseguramos que el sistema es seguro caemos en el riesgo de que no lo sea, ya que es más fácil probar la vulnerabilidad del sistema que el comprobar que es 100% seguro. Así es como funciona.

# CAPÍTULO 7 MANUAL DE USUARIO
## **CAPÍTULO 7.- MANUAL DE USUARIO**

## **7.1 REQUERIMIENTOS DE LA DIDÁCTICA.**

Para poder usar esta plataforma educativa se requiere de lo siguiente:

Para Windows:

- Procesador: Pentium a 200 MHz (mínimo requerido) ó Intel Pentium III de 600MHz.
- Sistema Operativo: Windows '98 segunda edición, Windows NT 4.0, Windows 2000, Windows XP.
- Memoria RAM: 128MB (se recomienda de 256 MB).
- Espacio libre en disco: 150MB.

Para Macintosh**:** 

- Power Macintosh con Mac OS 9.1 o Mac OS X 10.1.
- Memoria RAM: 64MB.
- Espacio libre en disco: 85MB.
- 150 MB de espacio disponible en el disco.

## **7.2 INSTALACIÓN DE LA DIDÁCTICA.**

Para poder tener un correcto uso de la didáctica se deben seguir los siguientes pasos para su instalación:

1.- Contar con el hardware y software especificados.

2.- Tener actualizada la base de datos y cambiar el link del archivo de pasword que es el "cookie" a la base de datos de la Facultad de Ingeniería de la Universidad Nacional Autónoma de México.

3.- El Web Master debe transferir la didáctica que se encuentra en la carpeta "apuntes de álgebra" en el CD, a través de un ftp (programa de transferencia de archivos) al servidor de la Facultad de Ingeniería asignado.

4.- El Web master debe de crear el hipervínculo en HTML para direccionarlo en la misma página de la facultad.

## **7.3 PRESENTACIÓN DE LA DIDÁCTICA.**

La primera pantalla es la bienvenida a la didáctica, figura 7.3.1

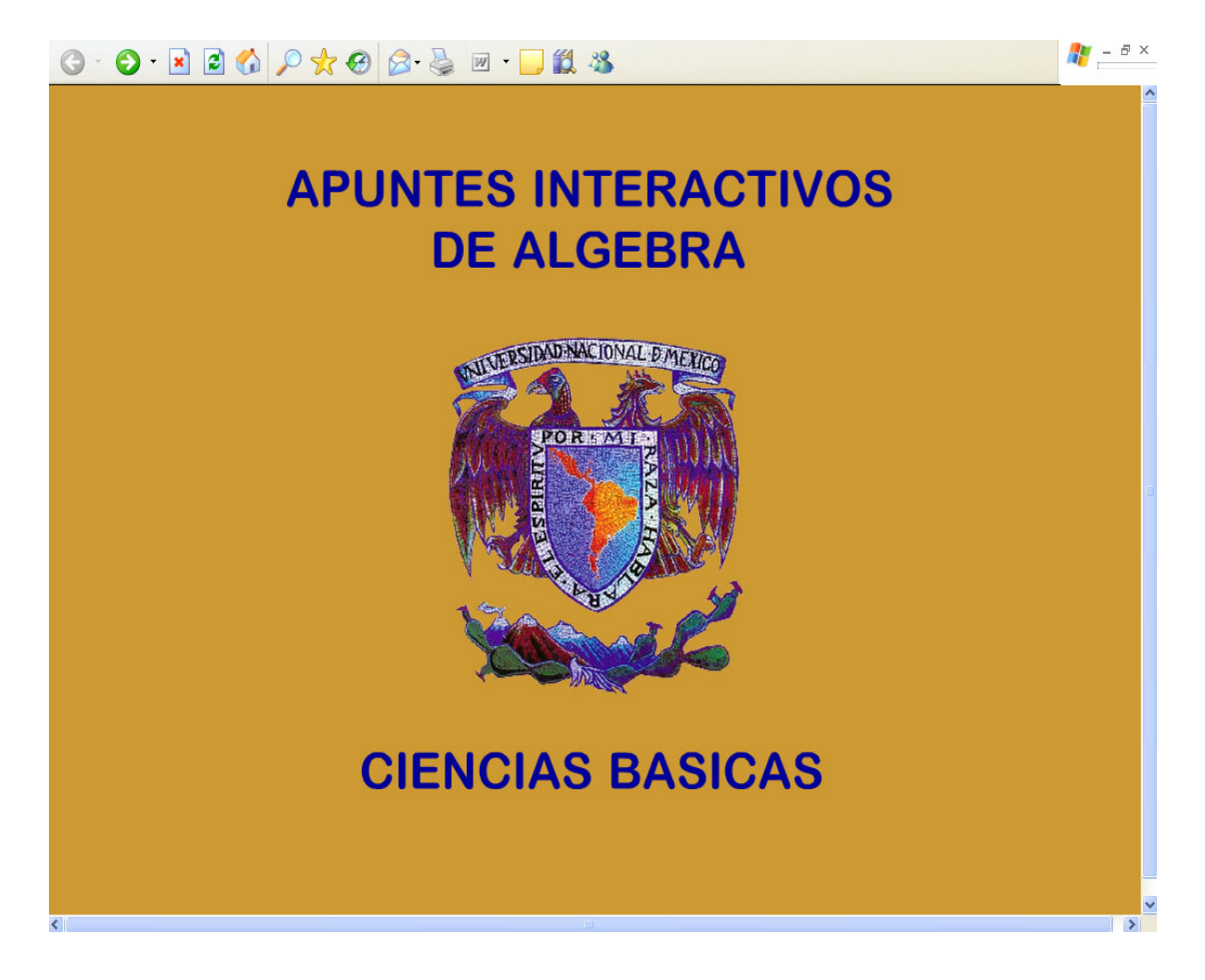

**FIGURA 7.3.1: PÁGINA DE PRESENTACIÓN** 

Después sigue la pantalla de la figura 7.3.2; en la cual se pide el nombre del usuario en el campo de username y la contraseña en el campo de pasword la contraseña que en este caso puede ser una asignada ya al alumno o con su número de cuenta o de profesor y deberá de oprimir el icono LOGON.

Si el usuario escribe mal su nombre o pasword le denegará la entrada a la plataforma como se muestra en la figura 7.3.3.

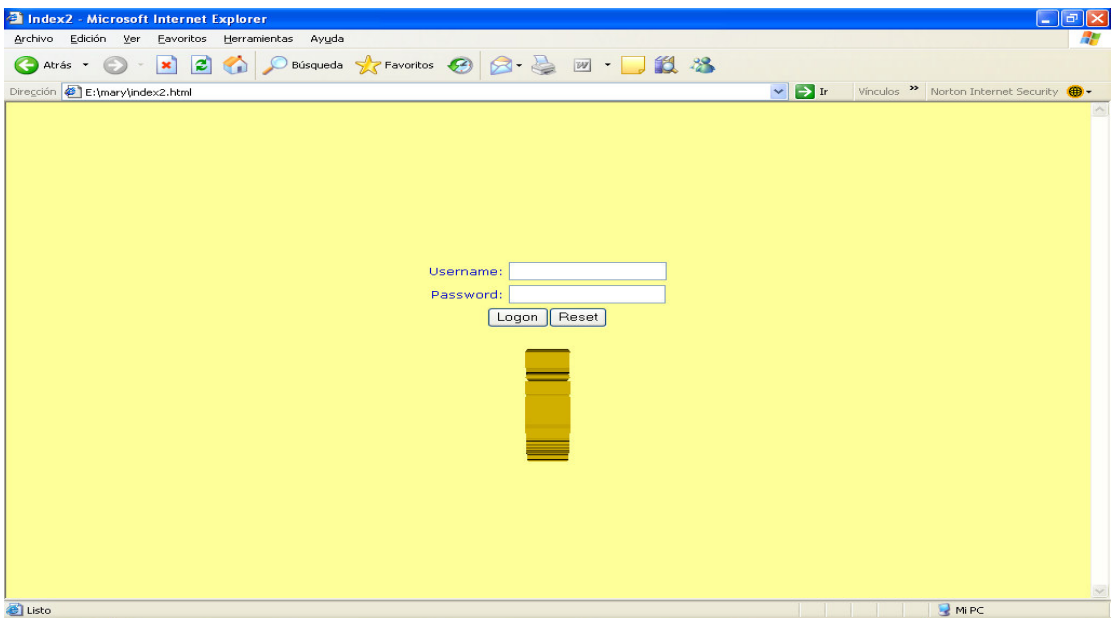

**FIGURA 7.3.2: PÁGINA DE ACCESO** 

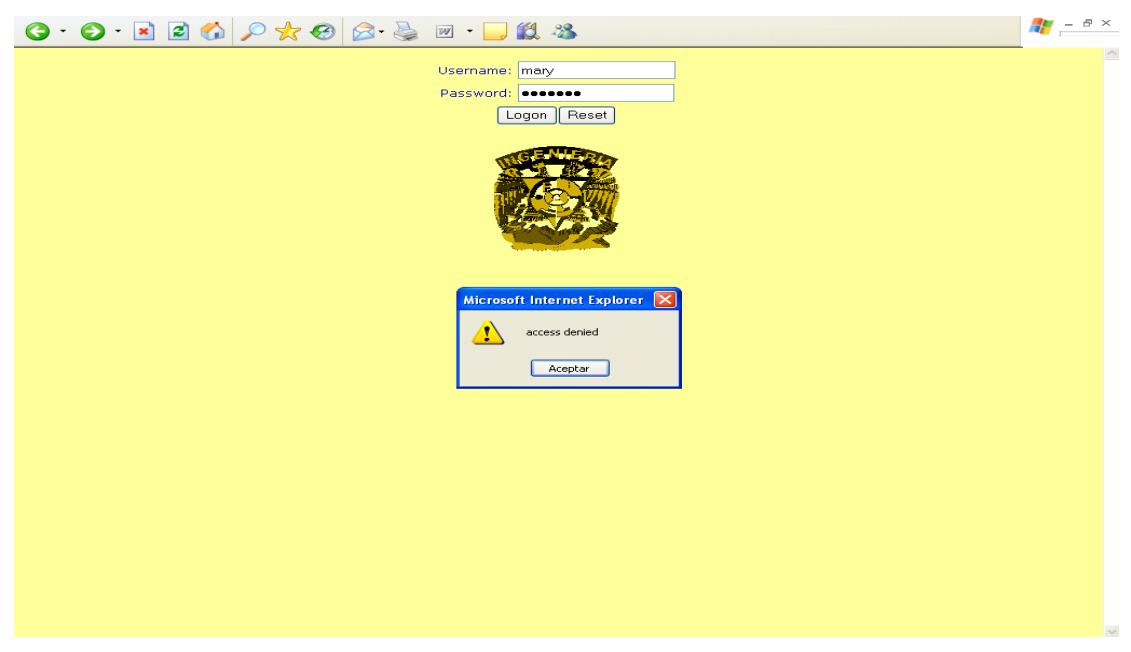

**FIGURA: 7.3.3 ACCESO DENEGADO.** 

En éste caso podremos oprimir el botón de reset y los campos se pondrán en blanco para que el usuario lo intente de nuevo.

De lo contrario, aparecerá una pantalla de bienvenida y en la parte superior derecha se encuentra el menú principal como se muestra en la figura 7.3.4. El cual estará disponible todo el tiempo para que pueda navegar y realizar otras tareas diseñadas.

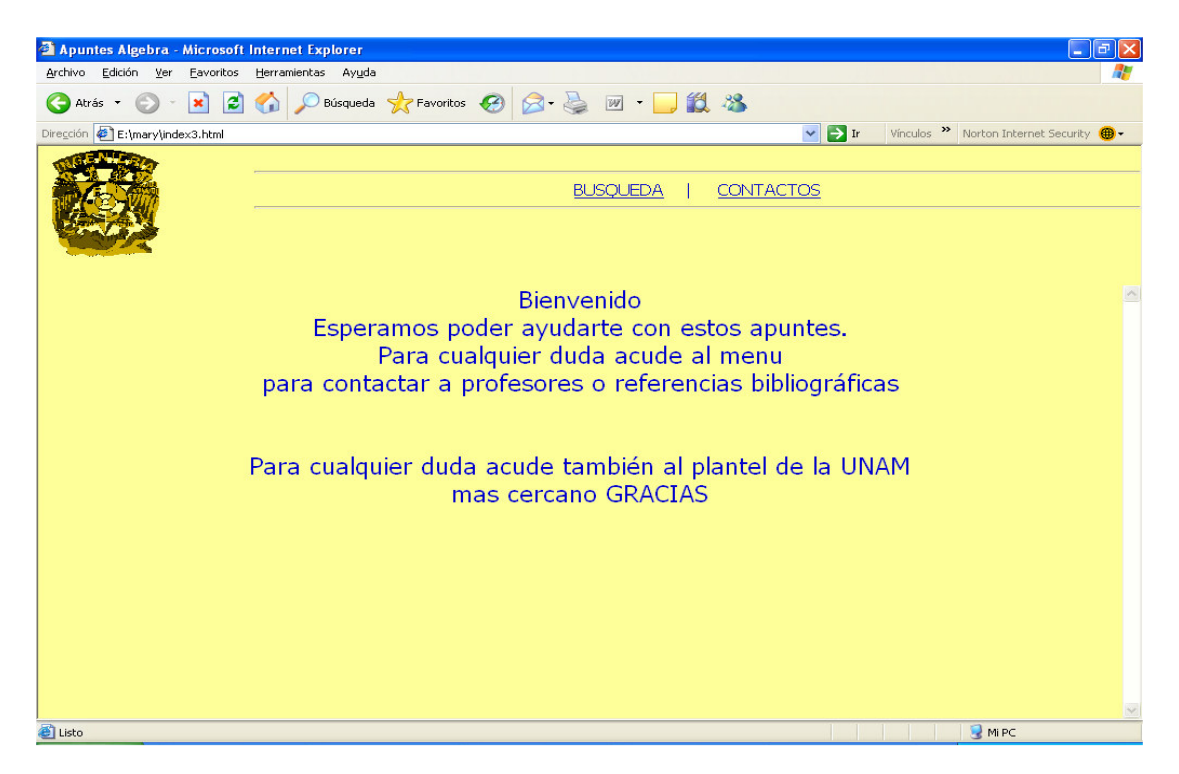

**FIGURA: 7.3.4. BIENVENIDA Y MENÚ PRINCIPAL.** 

El menú principal consta de dos submenús principales: BÚSQUEDA y CONTACTOS. Si se coloca el puntero del Mouse en el icono de BÚSQUEDA se desplegarán otras tres opciones, como se muestra en la figura 7.3.5.

Para elegir alguno basta con poner el puntero del Mouse en la opción deseada y esta se pondrá en amarillo subido de tono.

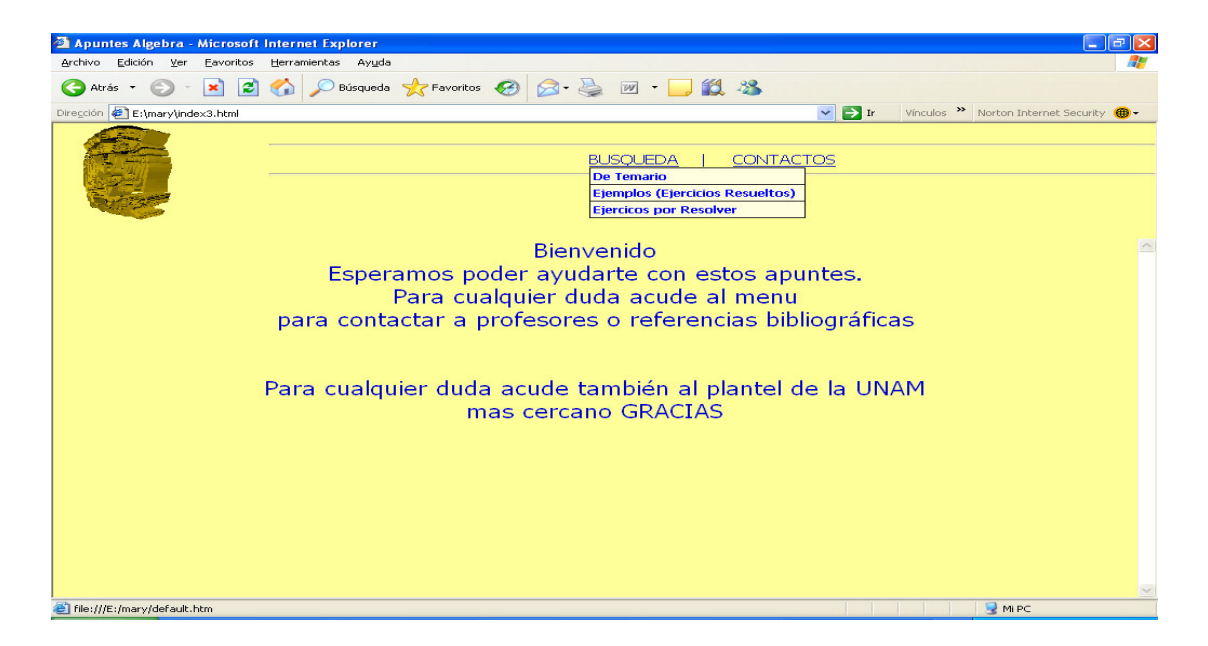

**FIGURA 7.3.5.SUBMENÚ DEL MENÚ DE BÚSQUEDA.** 

En TEMARIO usted podrá realizar una búsqueda por tema en un índice, dividido en 7 temas generales, como se muestra en la figura 7.3.6.

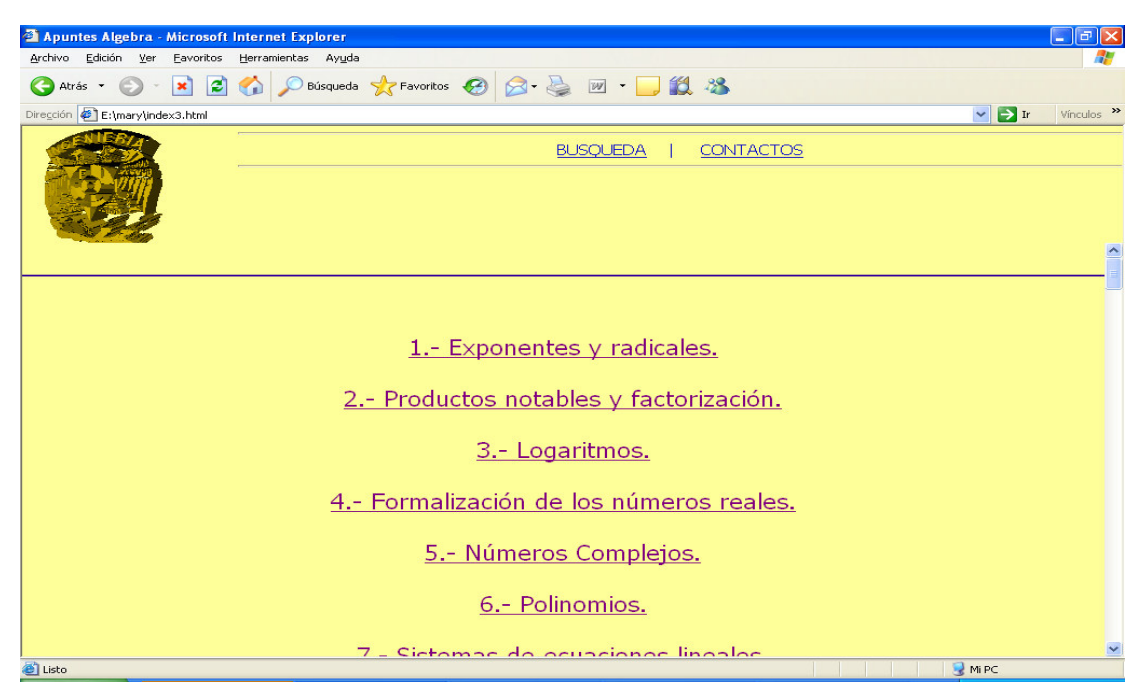

**FIGURA 7.3.6.TEMARIO GENERAL.** 

Elegido el tema haga un clic sobre el tópico deseado y se desplegará un índice desglosado. Por ejemplo si usted elige el TEMA I se desplegará la pantalla mostrada en la figura 7.3.7.

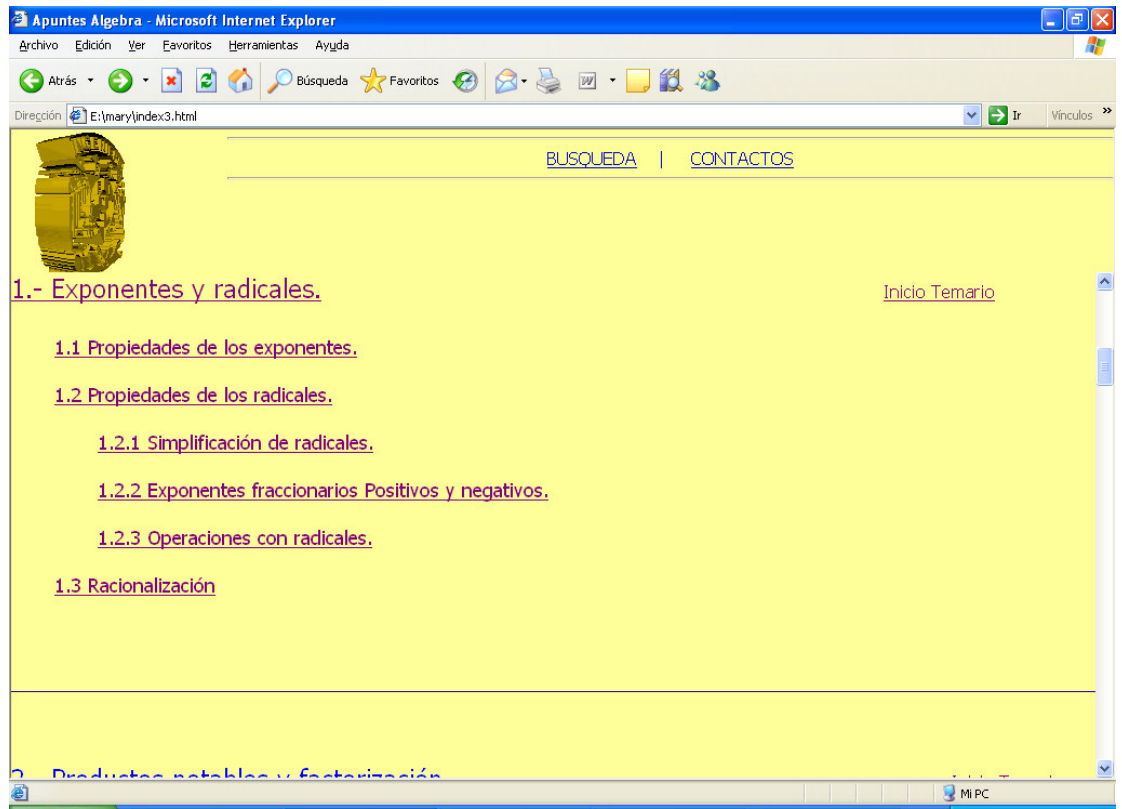

**FIGURA 7.3.7 INDICÉ DESGLOSADO DEL TEMA I.** 

Del lado derecho esta un icono que dice "inicio temario" el cual le permitirá regresar al temario general mostrado en la figura 7.3.6.

 En EJEMPLOS realizará una búsqueda de ejemplos resueltos, el cual lo podrá realizar a través del temario general mostrado en la figura 7.3.6. Después en el temario desglosado según el tema elegido. Y se apuntará a la parte de ejemplos resueltos.

Por ejemplo usted requiere saber operaciones con radicales y quiere ver un ejemplo resuelto, los pasos a seguir serían los siguientes:

1.-Se va al menú de BÚSQUEDA.

2.- Elige búsqueda de EJEMPLOS resueltos, aparecerá la pantalla mostrada en la figura 7.3.6.

3.- Elige el tema I.- EXPONENTES Y RADICALES, aparecerá la pantalla mostrada en la figura 7.3.7.

4.- Elige el subtema 1.2.3 OPERACIONES CON RADICALES, aparecerá la pantalla mostrada en la figura 7.3.8.

5.- Elige un ejemplo, y se desplegará la pantalla correspondiente a ese ejemplo, como se muestra en la figura 7.3.9. La cuál es una animación en la que va explicando paso a paso la solución. Y cuando termina tiene un botón de inicio para poder volver a verlo.

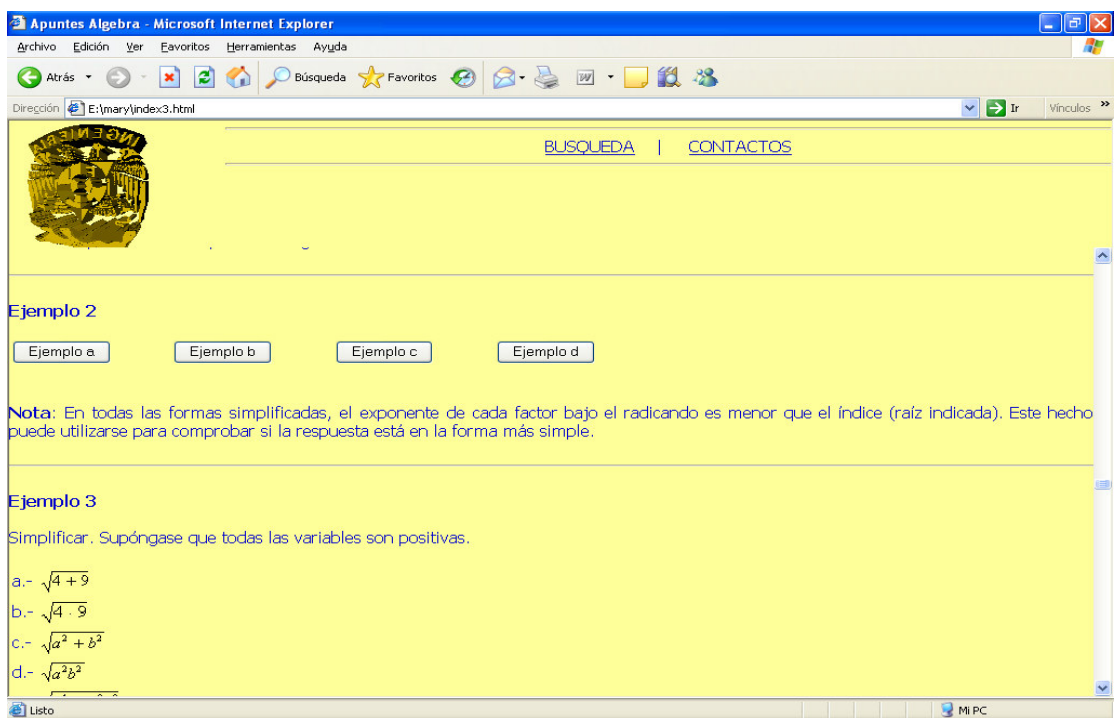

**FIGURA 7.3.8 EJEMPLOS DEL TEMA 1.2.3.** 

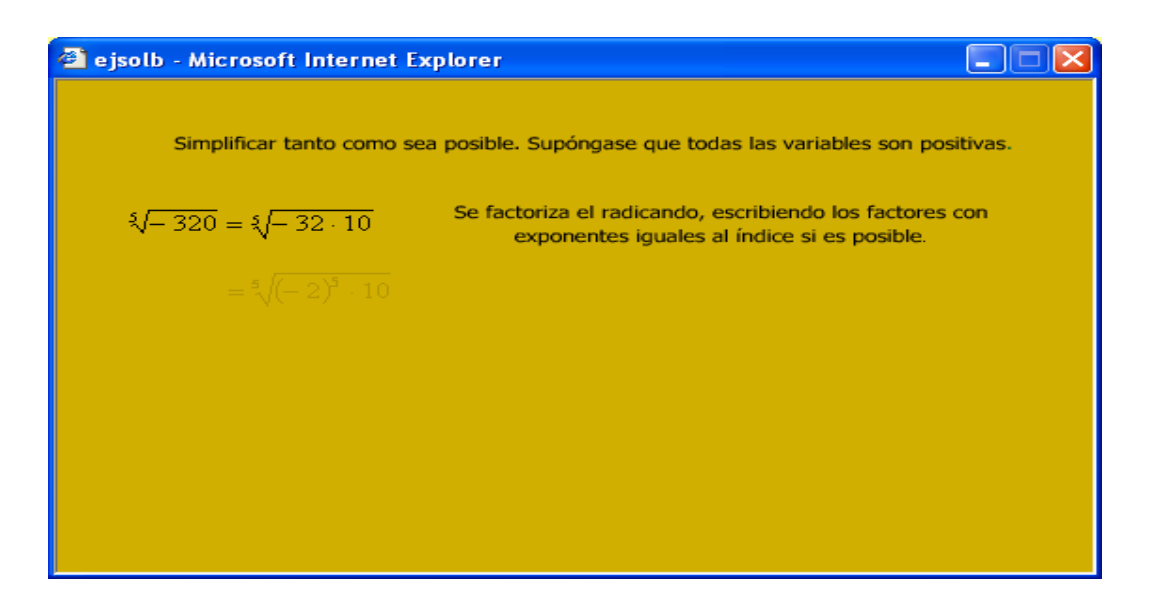

**FIGURA 7.3.9 ANIMACIÓN DE UN EJEMPLO DEL TEMA 1.2.3.**

De forma similar se hace la búsqueda de EJERCICIOS POR RESOLVER pero en el paso 4 la pantalla que aparecerá será la mostrada en la figura 7.3.10. Al hacer clic en EJRCICIOS PROPUESTOS desplegará la pantalla correspondiente al tema elegido como la mostrada en la figura 7.3.11

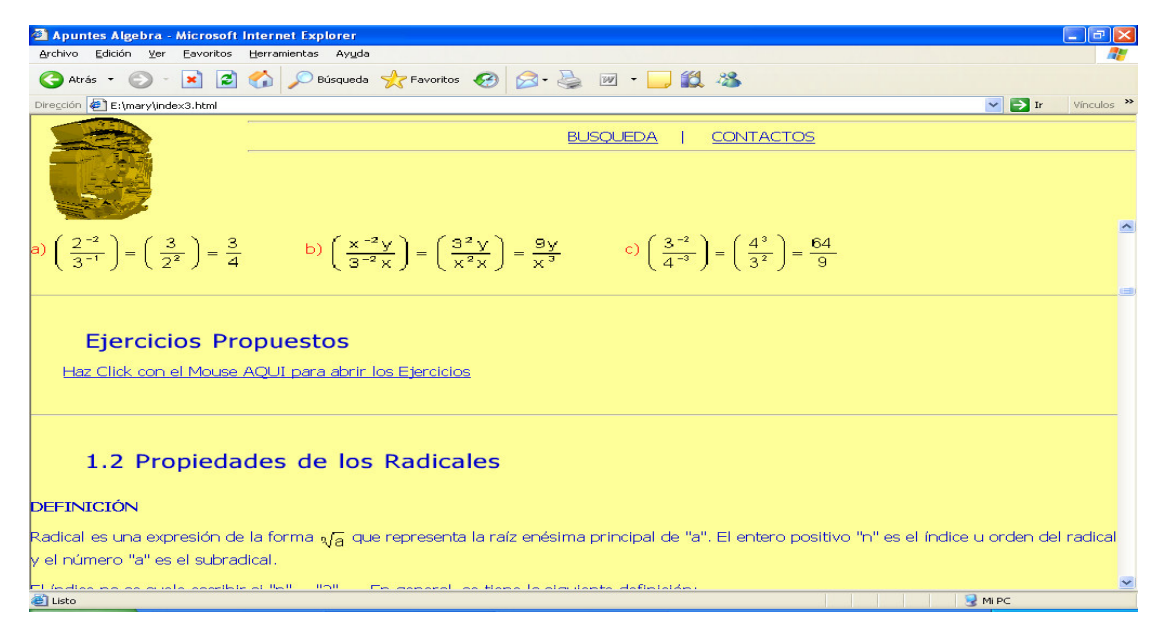

**FIGURA 7.3.10 EJERCICIOS PROPUESTOS DEL TEMA 1.1.** 

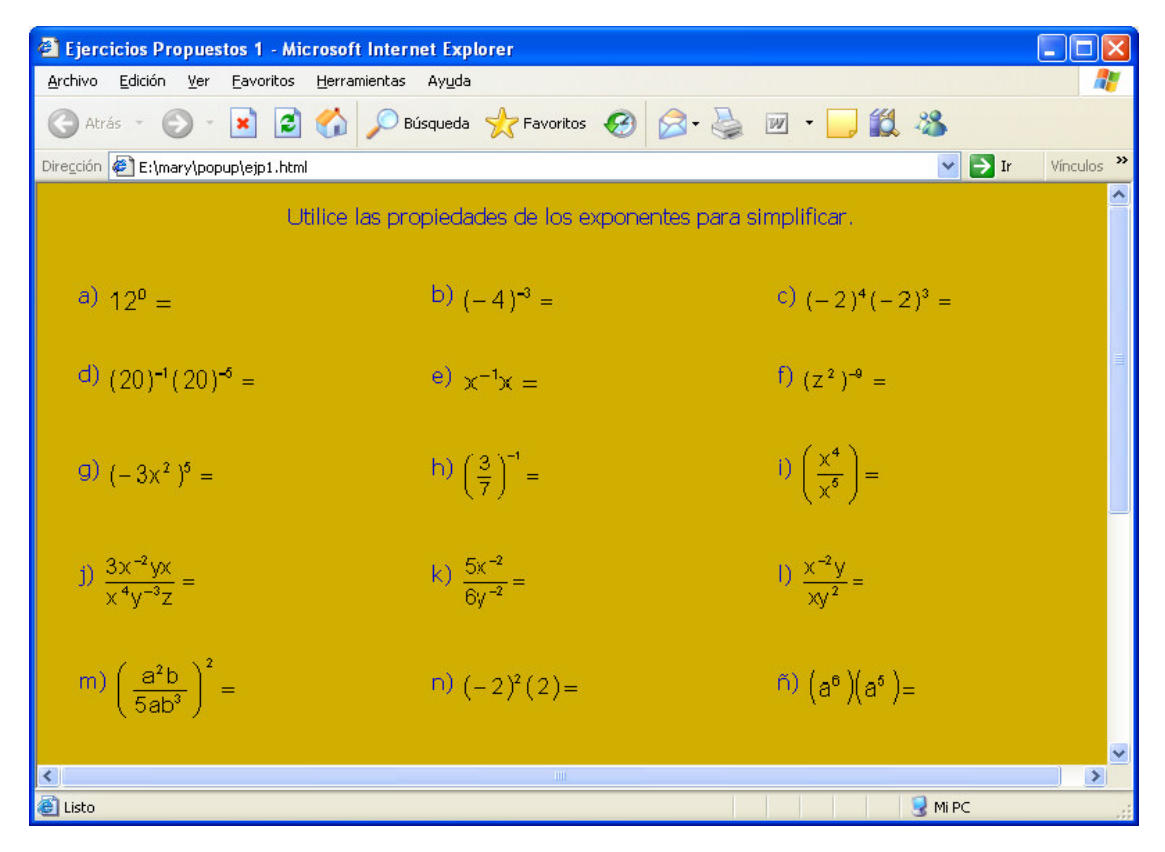

**FIGURA 7.3.11 VENTANA DE EJERCICIOS POR RESOLVER DEL TEMA 1.1** 

Al final de cada ventana donde se exhiben los ejercicios, hay un botón para ver las respuestas, al seleccionarlo, cada respuesta correcta aparecerá en su inciso correspondiente, con el fin de que el usuario pueda verificar sus respuestas dándole la interactividad necesaria a la didáctica para que ésta cumpla exitosamente con su objetivo de enseñanza.

En el menú de CONTACTOS, también hay tres submenús. Si se coloca el puntero del Mouse en dicho icono se desplegarán esas opciones, como se muestra en la figura 7.3.12.

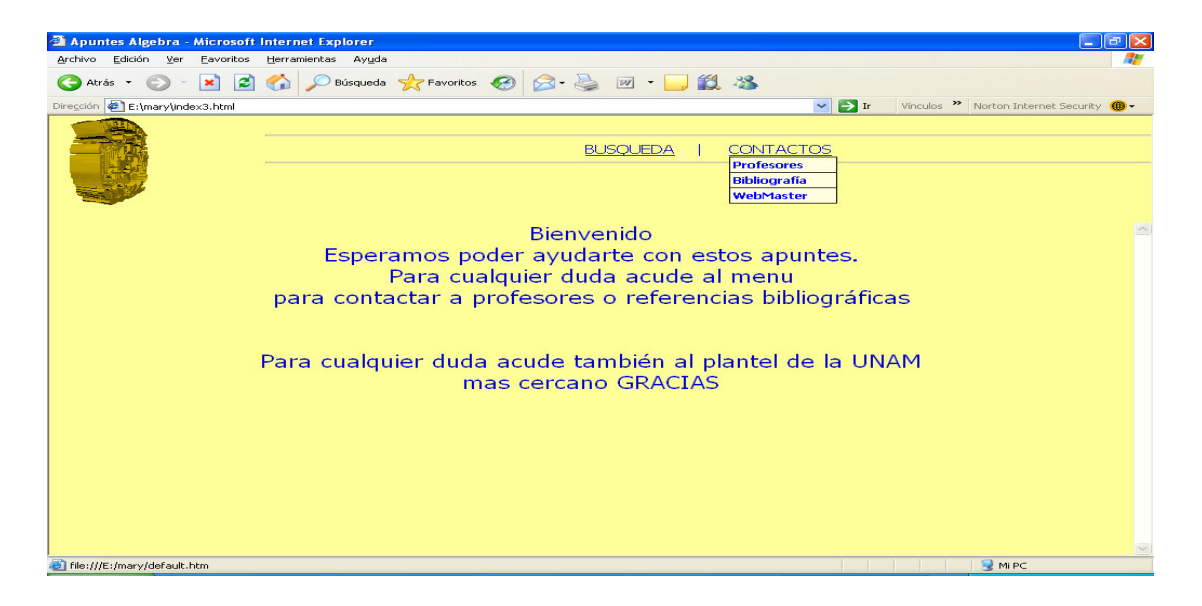

**FIGURA 7.3.12.SUBMENÚ DEL MENÚ DE CONTACTOS.** 

En el menú de contacto de profesores, se tendrá acceso a un directorio de profesores que actualmente estén impartiendo la materia de álgebra, donde se le proporcionará el correo de cada profesor, para que se pueda contactar en caso de dudas. Como se muestra en a figura 7.3.13.

| $\lVert \sigma \rVert$ x<br>Apuntes Algebra - Microsoft Internet Explorer<br>$\sim$ |                                                      |                                                  |                                  |                                     |                               |                              |                                     |                                            |              |
|-------------------------------------------------------------------------------------|------------------------------------------------------|--------------------------------------------------|----------------------------------|-------------------------------------|-------------------------------|------------------------------|-------------------------------------|--------------------------------------------|--------------|
| Archivo                                                                             | Edición<br>Ver<br>Favoritos<br>Herramientas<br>Ayuda |                                                  |                                  |                                     |                               |                              |                                     |                                            |              |
| ø<br>Atrás -                                                                        | l 2<br>$\circ$<br>$\mathbf{x}$                       | Búsqueda <b>x</b> Favoritos . 3 3 - 5 M - 5 12 3 |                                  |                                     |                               |                              |                                     |                                            |              |
|                                                                                     | Dirección E:\mary\index3.html                        |                                                  | $\rightarrow$ Ir<br>$\checkmark$ |                                     |                               |                              |                                     | Vinculos >> Norton Internet Security (+) - |              |
|                                                                                     |                                                      |                                                  |                                  |                                     |                               |                              |                                     |                                            |              |
|                                                                                     |                                                      |                                                  |                                  |                                     |                               |                              |                                     |                                            |              |
|                                                                                     | <b>BUSQUEDA</b><br><b>CONTACTOS</b>                  |                                                  |                                  |                                     |                               |                              |                                     |                                            |              |
|                                                                                     |                                                      |                                                  |                                  |                                     |                               |                              |                                     |                                            |              |
|                                                                                     |                                                      |                                                  |                                  |                                     |                               |                              |                                     |                                            |              |
|                                                                                     |                                                      |                                                  |                                  |                                     |                               |                              |                                     |                                            |              |
|                                                                                     |                                                      |                                                  |                                  |                                     |                               |                              |                                     |                                            |              |
| <b>GRUPO</b>                                                                        | <b>PROFESOR</b>                                      | E-mail<br>************                           | <b>HORARIO</b>                   | τ.                                  | Ma                            | Mi<br>U                      | $\vee$                              | Salon                                      |              |
| 001                                                                                 | SEGUNDO CUEVAS FELIPE                                |                                                  | $07:00 - 08:30$                  | $\times$<br>$\overline{\mathbf{x}}$ |                               | ×<br>$\overline{\mathbf{x}}$ | $\times$<br>$\overline{\mathbf{x}}$ | 317                                        |              |
| 002                                                                                 | RUIZ MEDINA JESÚS EDMUNDO                            | jesusedmundo@hotmail.com                         | $07:00 - 08:30$                  |                                     |                               |                              |                                     | 132                                        |              |
| 003                                                                                 | SALGADO RODRÍGUEZ JOSÉ FRANCISCO                     | josefco1978@hotmail.com                          | $07:00 - 09:15$                  |                                     | x<br>$\overline{\mathbf{x}}$  | ×<br>$\overline{\mathbf{x}}$ |                                     | 132                                        |              |
| 004                                                                                 | LÓPEZ MONTES ALEXIS                                  | ladystarddust@yahoo.es                           | $07:00 - 09:15$                  |                                     |                               |                              |                                     | 233                                        |              |
| 005                                                                                 | <b>FLORES GUZMÁN MARIO</b>                           | mfloresg@iingen.unam.mx                          | $08:30 - 10:00$                  | $\times$                            |                               | ×<br>$\overline{\mathbf{x}}$ | $\times$                            | 223                                        |              |
| nns                                                                                 | GUEVARA ANDRADE JORGE DE LA CONCEPCIÓN               | jguevarand@hotmail.com                           | $08:30 - 10:00$                  | $\times$                            |                               |                              | $\overline{\mathbf{x}}$             | 224                                        |              |
| nnz                                                                                 | AVELLA ALAMINOS DIANA                                | avella@matem.unam.mx                             | $09:15 - 11:30$                  |                                     | ×.<br>$\overline{\mathbf{x}}$ | ×<br>$\overline{\mathbf{x}}$ |                                     | 221                                        |              |
| nna                                                                                 | <b>TUNA CAMACHO MARGARITA</b>                        | egomez64@prodigy.net.mx                          | $09:15 - 11:30$                  |                                     |                               |                              |                                     | 223                                        |              |
| nns                                                                                 | VÁZQUEZ SEGOVIA LUIS CÉSAR                           | luis cys@hotmail.com                             | $10:00 - 11:30$                  | $\mathsf{x}$                        |                               | $\times$                     | $\times$                            | 317                                        |              |
| n10                                                                                 | MARTÍNEZ GÓMEZ RICARDO                               | <b>SERVICES</b>                                  | $10:00 - 11:30$                  | $\mathbf{x}$                        |                               | $\overline{\mathbf{x}}$      | $\overline{\mathsf{x}}$             | 231                                        |              |
| $011$                                                                               | PEÑUÑURI SANTOYO MARÍA TERESA                        | matavanzadas@yahoo.com.mx                        | $11:30 - 13:00$                  | $\times$                            |                               | $\times$                     | $\times$                            | 232                                        |              |
| <b>0911</b>                                                                         | CASTAÑEDA DE ISLA PUGA JAIME ÉRIK                    | erik2306@servidor.unam.mx                        | $11:30 - 13:00$                  | $\overline{\mathbf{x}}$             |                               | $\overline{\mathbf{x}}$      | $\overline{\mathsf{x}}$             | 127                                        |              |
| $\Pi$ 12                                                                            | ÁVILA NÚÑEZ MARÍA DEL ROCÍO                          | cal int@hotmail.com                              | $11:30 - 13:00$                  | <b>x</b>                            |                               | $\overline{\mathbf{x}}$      | $\overline{\mathbf{x}}$             | 319                                        |              |
| 013                                                                                 | CAMACHO GAI VÁN AREL                                 | abelcgmx@yahoo.com.mx                            | $11:30 - 13:45$                  |                                     | ×                             | x                            |                                     | 223                                        |              |
| 014                                                                                 | SÁNCHEZ SALINAS MARÍA SARA VALENTINA                 | msvss 2003@hotmail.com                           | $11:30 - 13:45$                  |                                     | $\times$                      | $\times$                     |                                     | 132                                        |              |
| 015                                                                                 | VALDEZ CASILLAS OSCAR RENÉ                           | vacore@vahoo.com                                 | $15:30 - 17:45$                  |                                     | $\overline{\mathsf{x}}$       | $\overline{\mathbf{x}}$      |                                     | 318                                        |              |
| 016                                                                                 | <b>FLORES MUÑOZ YEZMÍN</b>                           | vezminpass@vahoo.com.mx                          | $15:30 - 17:45$                  |                                     | $\overline{\mathbf{x}}$       | $\overline{\mathbf{x}}$      |                                     | 131                                        |              |
| 017                                                                                 | <b>GUTIÉRREZ SORIA JAVIER</b>                        | jaguso2004@yahoo.com.mx                          | $16:00 - 17:30$                  | $\mathbf{x}$                        |                               | ×                            | X                                   | 235                                        |              |
| 019                                                                                 | SALAZAR GUERRERO EVELYN                              | evelynsq2004@yahoo.com.mx                        | $17:30 - 19:00$                  | $\times$                            |                               | $\overline{\mathbf{x}}$      | $\mathsf{x}$                        | 123                                        | $\checkmark$ |
| ooo.                                                                                | VEL APOO VÁZOUEZ PUEMADAD                            | ahamadanGhatmail asm                             | $47.45 - 20.00$                  |                                     | $\sim$                        | $\sim$                       |                                     | non                                        |              |
| <b>B</b> I Listo                                                                    | Mi PC                                                |                                                  |                                  |                                     |                               |                              |                                     |                                            |              |

**FIGURA 7.3.13. DIRECTOIRO DE PROFESORES.**

En el submenú de bibliografía se muestra un listado de bibliografía recomendada. Como se observa en la figura 7.3.14.

Cabe mencionar que tanto el directorio de profesores y listado de bibliografía serán actualizadas como parte del mantenimiento que debe realizar el administrador de la didáctica.

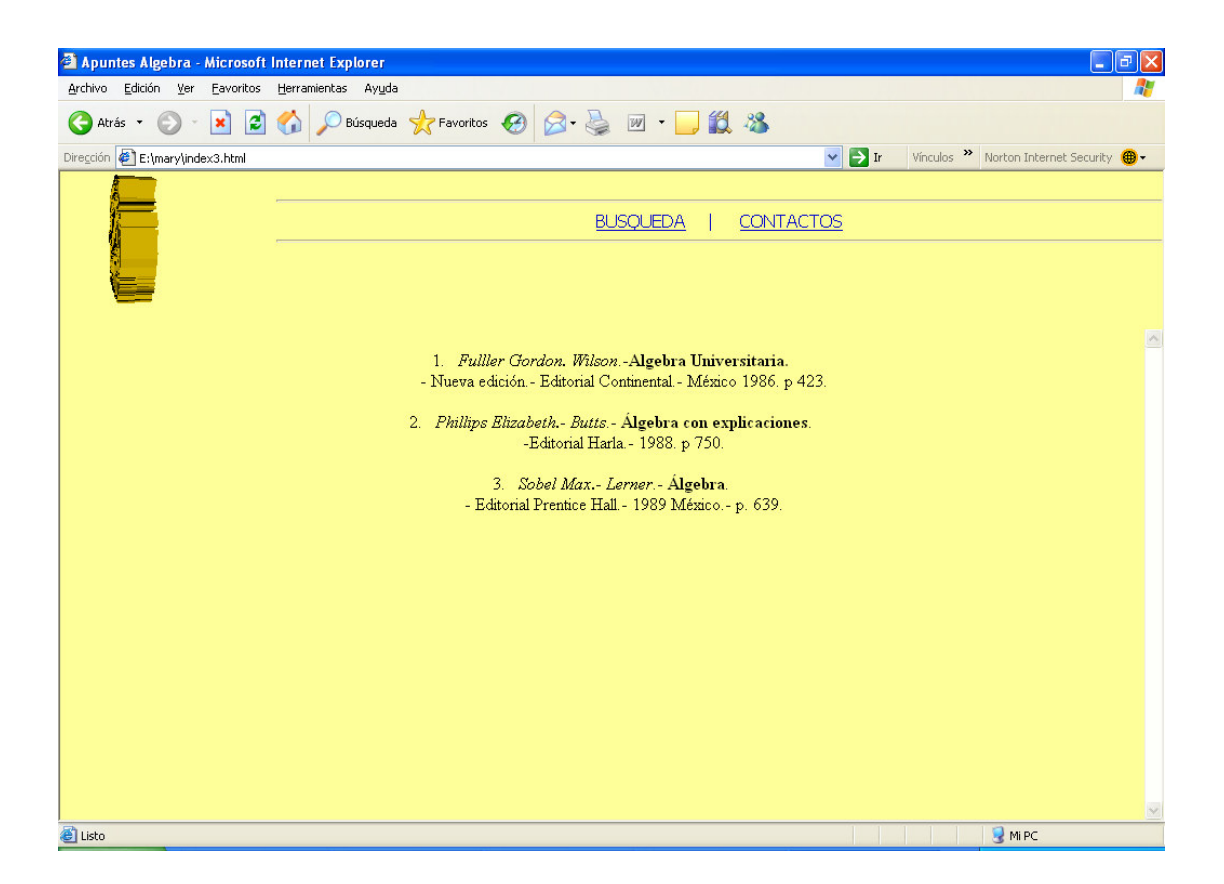

**FIGURA 7.3.14. LISTADO DE BIBLIOGRAFÍA.** 

En el submenú de WEB MASTER, estará un formulario como el que se muestra en la figura 7.3.15. El cual se podrá llenar para hacer sus comentarios sobre los apuntes, dudas y correcciones directamente al administrador para seguir mejorando los apuntes.

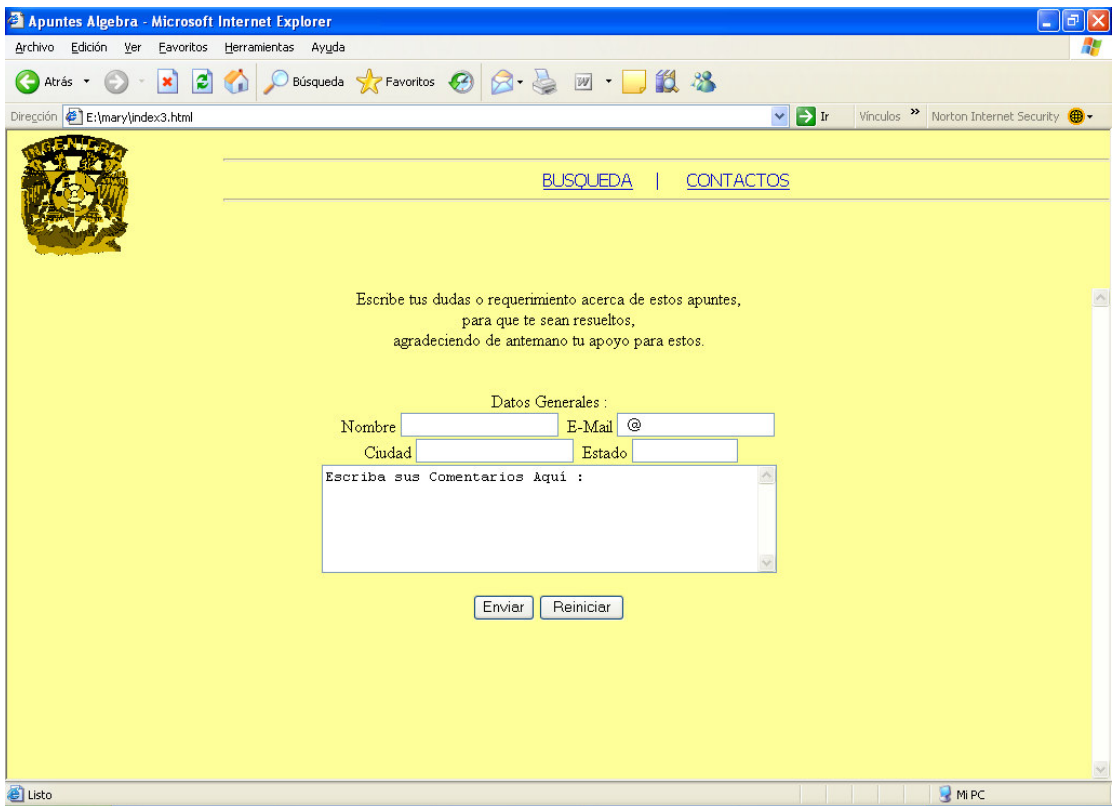

FIGURA 7.3.14. FORMULARIO DEL WEB

## CONCLUSIONES

### **CONCLUSIONES**

Este trabajo es el resultado de la ardua preparación que como profesionista me impartió la Facultad de Ingeniería de la Universidad Nacional Autónoma de México.

Puesto que logra dos objetivos fundamentales en la educación que es el de dotar a sus alumnos tanto de conocimientos como aptitudes necesarias para el desarrollo profesional obteniendo de esta manera la formación integral de un Ingeniero.

Este trabajo me permitió el vínculo de mi Profesión con mi campo actual de trabajo que es la docencia. Abriendo nuevos horizontes y retos en el desarrollo de herramientas educativas.

Usando la tecnología en un campo tan revolucionado como lo es la educación. En la cual me queda claro debe evolucionar a la par de la humanidad, para formar mejores profesionistas y facilitar la actividad docente.

Obtuve una herramienta potente de apoyo tanto para profesores como para alumnos de la Facultad de Ingeniería. Porque con ello indirectamente ayudamos desde el medio ambiente eliminando la impresión de tanto papel, la economía de los estudiantes porque el acceso a la didáctica es gratuito, involucramos a los alumnos y profesores en el uso de la tecnología, ayudamos a facilitar el trabajo del docente, mejoramos la capacitación de los estudiantes y lo más importante seguimos haciendo de la Universidad Nacional Autónoma de México una de las mejores universidades Latinoamericanas que permanece a la vanguardia.

Por otra parte es bueno aclarar que con este trabajo tuve que actualizarme, cosa que considero nunca debemos de perder de vista como profesionista, pero este trabajo se vuelve más imperioso por la evolución acelerada de la ciencia de la computación. Ya que el campo de informática se desarrolla a altas velocidades, y para ser competitivos en este mercado debemos actualizarnos y mantenernos en estudio constantemente.

También quiero destacar, que ese tipo de trabajos desarrollan y fomentan la capacidad de investigación, así como, la habilidad de análisis para encontrar la mejor solución a un problema basándose en una firme argumentación.

Tantos los apuntes y la didáctica pueden ser perfectibles, ya que los apuntes pueden ser mejorados y corregidos por sus autores y por ende la didáctica también puede actualizar la información contenida, y también la misma herramienta educativa puede ser mejorada en tareas y animaciones, conforme surjan las necesidades.

# BIBLIOGRAFÍA

## **BIBLIOGRAFÍA**

- Pressman Roger S.- Ingeniería del software un enfoque práctico.- 3ª edición.- Mac Grawn Hill.- 824 p.
- Peña Jaime.- Vidal.- Flash MX práctico guía de aprendizaje.- Edit. Mac Graw Hill. - 512 p.
- Besley, Kristian.- Macromedia Flash MX video.- 1a edición 2003.- ANAYA MULTIMEDIA-ANAYA INTERACTIVA.- 2003.- 224 p.
- Schwarte, Joachim.- El Gran Libro de HTML. Cómo publicar en Internet.- Edit.- Marcombo.- 446 p.
- Peña Jaime.- Vidal.- Flash MX práctico guía de aprendizaje.- Edit. Mac Graw Hill.- 512 p.
- Besley, Kristian.- Macromedia Flash MX video.- 1a edición 2003.- ANAYA MULTIMEDIA-ANAYA INTERACTIVA.- 2003.- 224p.
- Trigo Aranda, Vicentefrontpage 2003 (Manuales Imprescindibles).-Anaya Multimedia-Anaya Interactiva.-1ª. Edición.- Año2004.- Madrid.- 405 p.
- \* Schwarte, Joachim.- El Gran Libro de HTML. Cómo publicar en Internet.-Edit.- Marcombo.- 446 p.
- www.redalyc.uaemex.mx/redalyc/scr/homerevred.jsp?¡cveentred=145 Consulta el día 15 de Junio del 2007
- www.vag.mx/63/a32.02htm Consulta el día 14 de Junio del 2007
- www.monografías.com Consulta el día 2 de Julio del 2007
- www.educaweb.com/esp/servicios/monográfico/formaciónvirtual/11811og.a sp Consulta el día Consulta el día 2 de Julio del 2007
- ◆ www.crefal.edo.mx/diplo/proymed3.htm Consulta el día 2 de Julio del 2007
- www.sc.ehu.es/sbweb/física/introducción/física/física2.htm Consulta el día 2 de Julio del 2007
- Gacete ISCEEM Nº 25 Julio-Septiembre-2001.- Pedro Atilano Morales.- Tejupilco.- p.p.61-69
- www.aulafacil.com/didáctica Consulta el día 20 de Junio del 2007
- www.informaticamilenium.cam.mx Consulta el día 12 de Julio del 2007
- ◆ www.hipermarketing.com.- Enero 19,2001 Consulta el día 12 de Julio del 2007
- www.desarrolloweb.com/articulos/1067.php Consulta el día 12 de Julio del 2007
- www.adobe.com/es/resources/elearning/choosing\_your\_solution.pdf Consulta el día 12 de Julio del 2007
- www.definición.org Consulta el día 12 de Julio del 2007
- www.sinpapel.com Consulta el día 12 de Julio del 2007
- ❖ www.kidspr.com.mx Consulta el día 10 de Julio del 2007
- www.uasnet.mx .- Simposium "Experiencias y perspectivas de la formación docente en Sinaloa, Mazatlán" 9 y 10 de Junio del 2000. Consulta el día 10 de Julio del 2007
- www.ict.pue.udlap.mx Consulta el día 10 de julio del 2007
- **❖** www.normalista.ilce.edu.mx Consulta el día 11 de julio del 2007
- www.razonypalabra.org.mx.laradiosinfronteras Consulta el día 11 de julio del 2007
- www.pchardware.org/historia/indec.php Consulta el día 10 de julio del 2007
- www.itq.qdu.mx Consulta el día 10 de Julio del 2007
- www.cheq.unam.mx Consulta el día 10 de Julio del 2007
- www.uady.mx/sitios/seguridad/guia.2.html Consulta el día 30 de Julo del 2007
- \* www.xml.cre.unam.mx/xm/linux/seguridad 4.html Consulta el día 30 de Julio del 2007